- BASIC COMPONENTS OF A COMPUTER SYSTEM
- $\bullet$  INFORMAL AND  $\mu$ vhdl-BASED DESCRIPTION
	- ARCHITECTURE
	- IMPLEMENTATION
- OPERATION OF SIMPLE MICROCOMPUTER SYSTEM:

XMC: eXample MicroComputer

• ITS CYCLE TIME

- PROCESSOR;
- MEMORY SUBSYSTEM;
- INPUT/OUTPUT (I/O) SUBSYSTEM

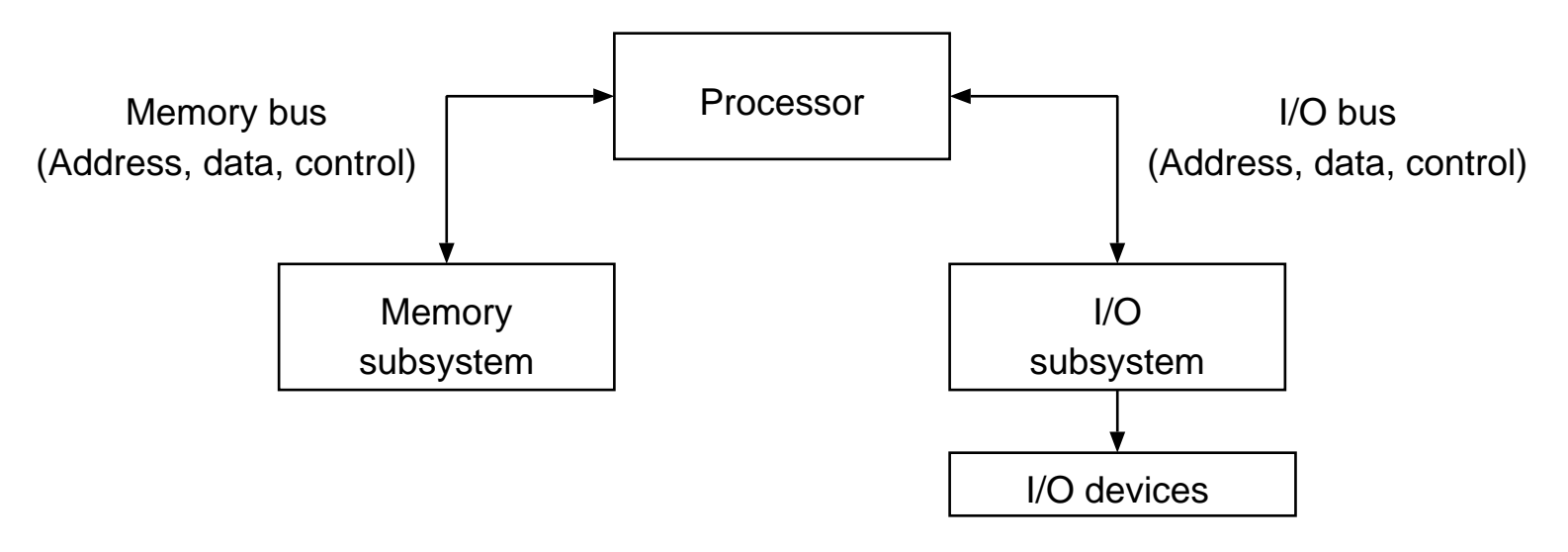

Figure 15.1: COMPUTER SYSTEM.

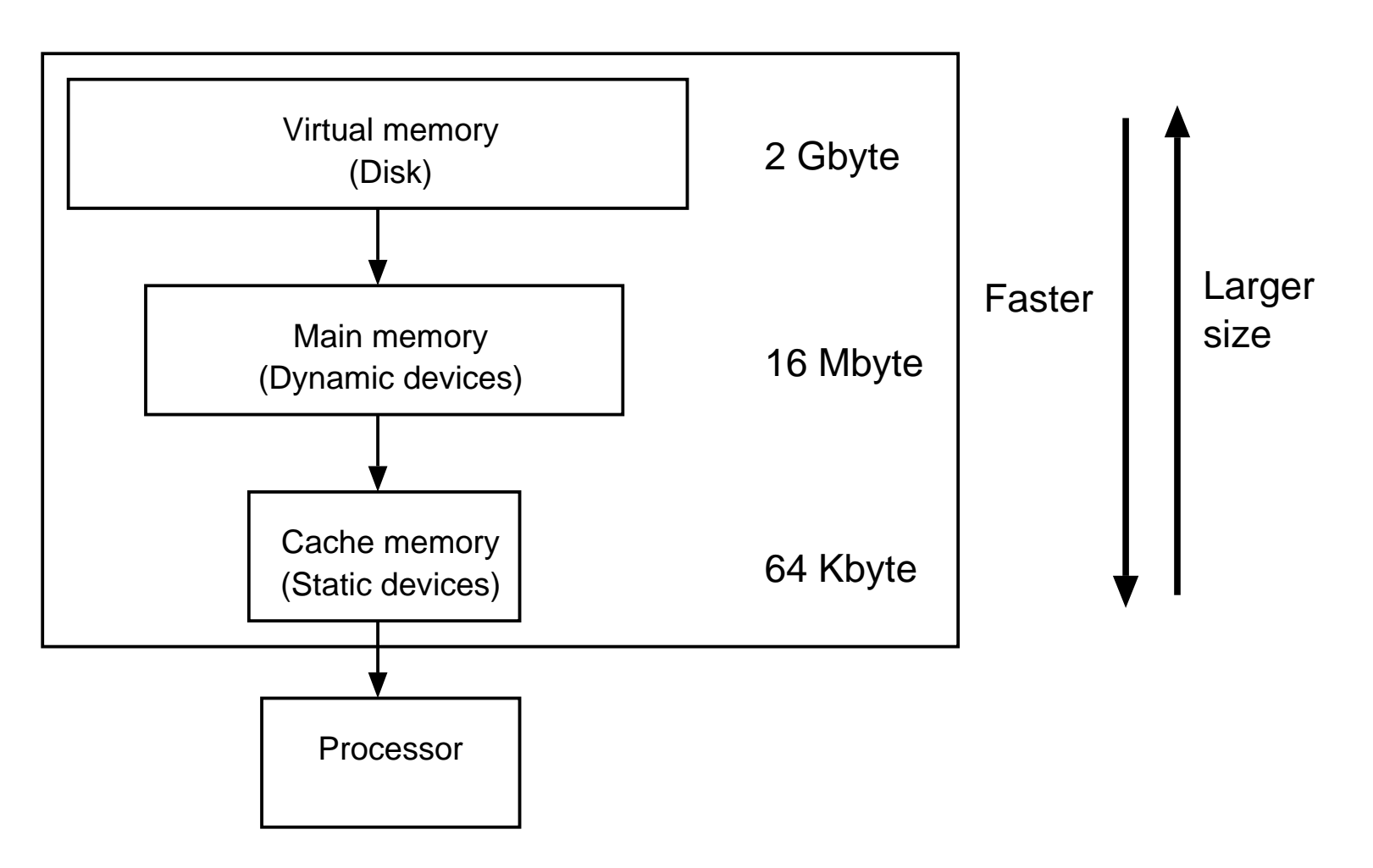

Figure 15.2: MEMORY HIERARCHY.

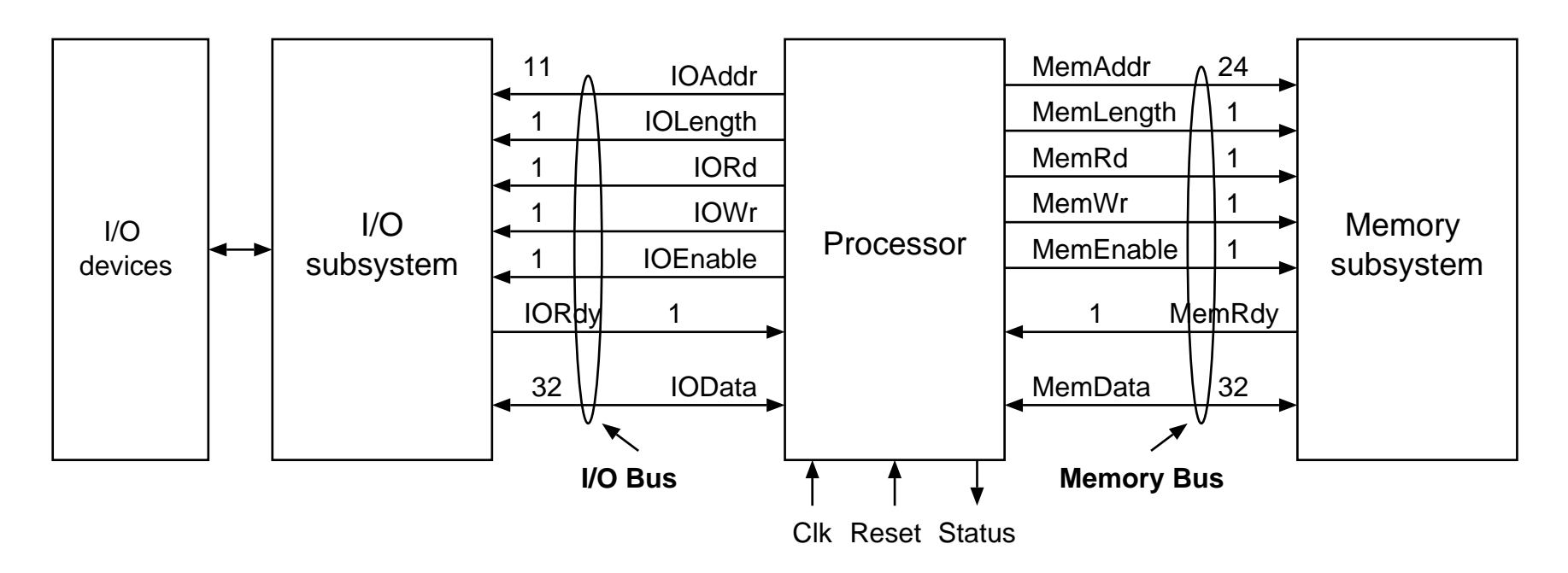

Figure 15.3: STRUCTURE OF XMC.

```
LIBRARY ieee;
USE ieee.std_logic_1164.all;
```

```
PACKAGE comp_pkg IS
  SUBTYPE WordT IS STD_LOGIC_VECTOR(31 DOWNTO 0);
  SUBTYPE MAddrT IS STD_LOGIC_VECTOR(23 DOWNTO 0);
  SUBTYPE IOAddrT IS STD LOGIC VECTOR(10 DOWNTO 0);
  SUBTYPE ByteT IS STD_LOGIC_VECTOR( 7 DOWNTO 0);
  TYPE StatusT IS (undef, p_reset, fetch, execute, memop, ioop);
  FUNCTION get_carry(RA_Data,RB_Data,Imm,Opcode: STD_LOGIC_VECTOR)
          RETURN STD_LOGIC;
```
- FUNCTION get\_ovf (RA\_Data,RB\_Data,Imm,Opcode: STD\_LOGIC\_VECTOR) RETURN STD\_LOGIC;
- FUNCTION get\_cc (RA\_Data,RB\_Data,Opcode: STD\_LOGIC\_VECTOR) RETURN STD LOGIC VECTOR;

END comp\_pkg;

```
PACKAGE BODY comp_pkg IS
  FUNCTION get_carry(RA_Data,RB_Data,Imm,Opcode: STD_LOGIC_VECTOR)
           RETURN STD_LOGIC
```

```
IS VARIABLE cy: STD_LOGIC:= '0';
```

```
BEGIN
    -- description of carry generation included here
   RETURN(cy);
END get_carry;
FUNCTION get_ovf (RA_Data,RB_Data,Imm,Opcode: STD_LOGIC_VECTOR)
         RETURN STD_LOGIC
IS VARIABLE ovf: STD_LOGIC:= '0';
BEGIN
```
-- description of overflow generation included here RETURN(ovf);

```
END get_ovf;
```

```
FUNCTION get_cc (RA_Data,RB_Data,Opcode: STD_LOGIC_VECTOR)
         RETURN STD_LOGIC_VECTOR
IS VARIABLE cc: STD_LOGIC_VECTOR(3 DOWNTO 0):= "0000";
BEGIN
    -- description of cc generation included here
    RETURN(cc);
END get_cc;
```
END comp\_pkg;

```
LIBRARY ieee;
USE ieee.std_logic_1164.ALL;
USE WORK.ALL, WORK.comp_pkg.ALL;
```
ENTITY Computer IS PORT (Reset, Clk : IN STD\_LOGIC); END Computer;

```
ARCHITECTURE structural OF Computer IS
 SIGNAL MemAddr : MAddrT ; -- memory address bus
 SIGNAL MemLength, MemRd : STD_LOGIC; -- memory control signals
 SIGNAL MemWr, MemEnable : STD_LOGIC;
 SIGNAL MemRdy : STD_LOGIC; -- memory status signal
 SIGNAL MemData : WordT ; -- memory data bus
```
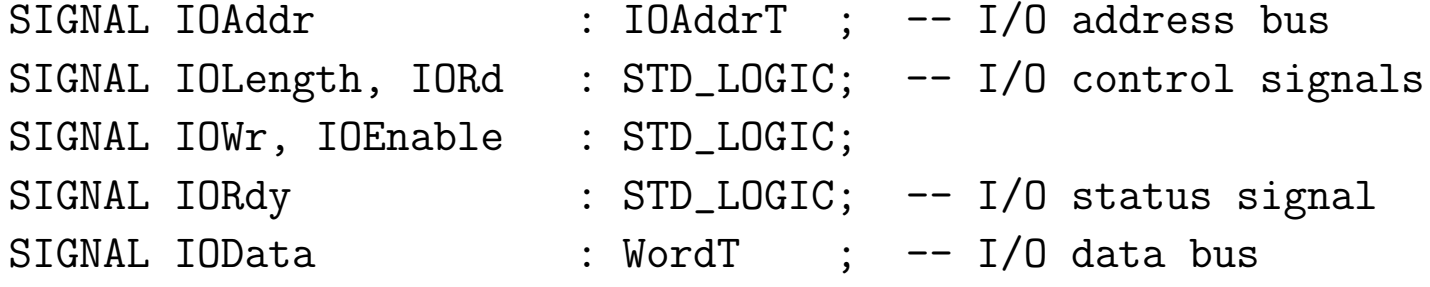

SIGNAL Status : StatusT;

BEGIN

U1: ENTITY Memory PORT MAP (MemAddr, MemLength, MemRd, MemWr, MemEnable, MemRdy, MemData);

U2: ENTITY IO PORT MAP (IOAddr, IOLength, IORd, IOWr, IOEnable, IORdy, IOData);

U3: ENTITY Processor PORT MAP (MemAddr, MemData, MemLength, MemRd, MemWr, MemEnable, MemRdy, IOAddr, IOData, IOLength, IORd, IOWr, IOEnable, IORdy, Status, Reset, Clk);

END structural;

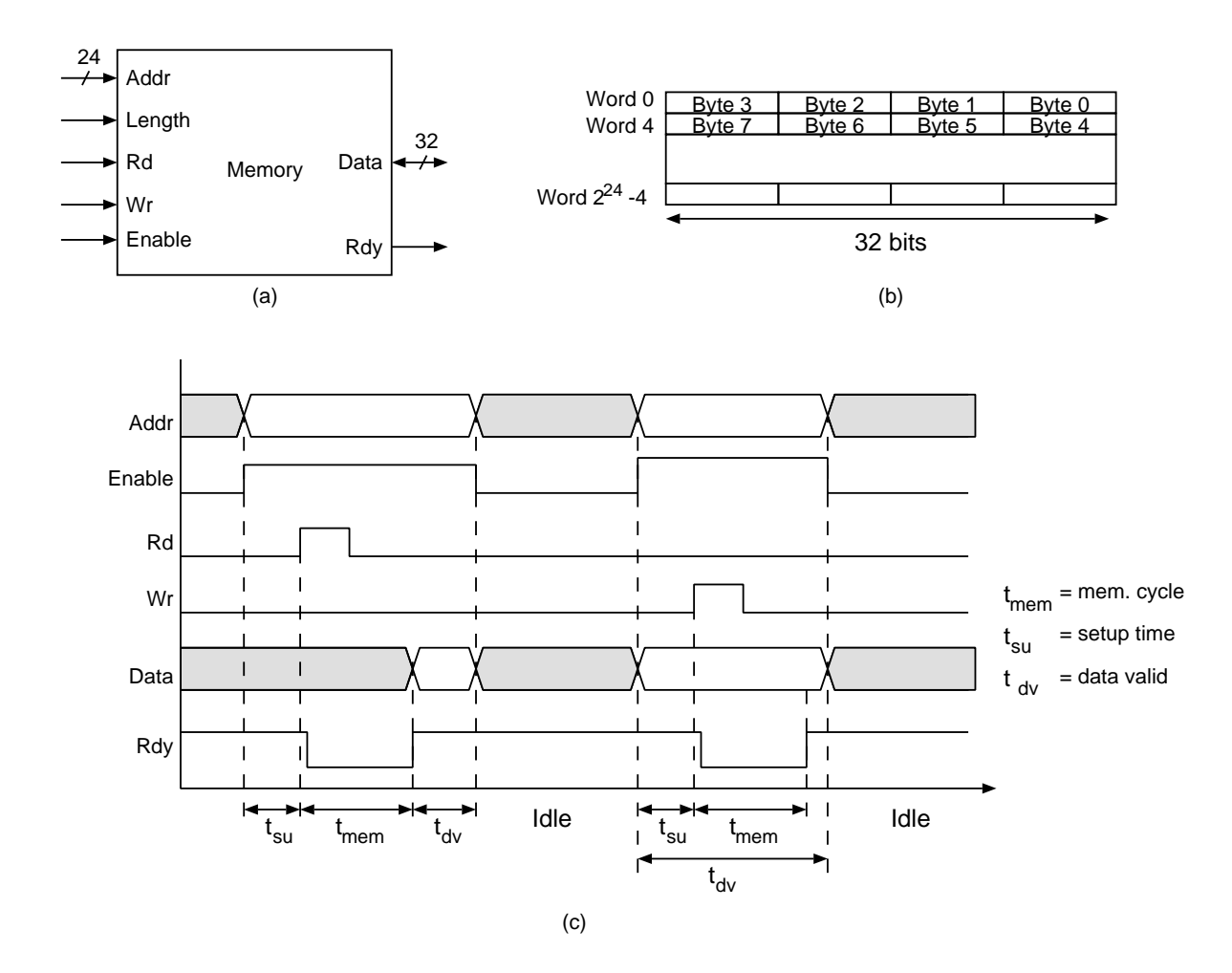

Figure 15.4: MEMORY SUBSYSTEM. (a) EXTERNAL SIGNALS. (b) INTERNAL ORGANIZATION. (c) TIMING DIAGRAM

```
LIBRARY ieee;
USE ieee.std_logic_1164.all;
USE WORK.comp_pkg.ALL;
ENTITY Memory IS
 PORT (Addr : IN MAddrT ; -- memory address bus
       Length : IN STD_LOGIC; -- byte/word operand
       Rd, Wr : IN STD_LOGIC; -- access control signals
       Enable : IN STD_LOGIC; -- enable signal
       Rdy : OUT STD_LOGIC; -- access completion signal
       Data : INOUT WordT ); -- memory data bus
```
END Memory;

```
LIBRARY ieee;
USE ieee.std_logic_unsigned.ALL;
ARCHITECTURE behavioral OF Memory IS
  CONSTANT Tmem : TIME := 8 ns; -- nanoseconds
  CONSTANT Td : TIME := 200 ps; -- picoseconds
  CONSTANT Tsu : TIME := 200 ps; -- picoseconds
BEGIN
PROCESS (Rd, Wr, Enable)
  CONSTANT byte_l: STD_LOGIC:= '0'; -- constant declarations
  CONSTANT word_l: STD_LOGIC:= '1';
                                    -- memory declaration
  CONSTANT MaxMem : NATURAL := 16 \#FFFFFF#; -- 2**24 bytes
  TYPE MemArrayT IS ARRAY(0 TO MaxMem-1) OF ByteT;
  VARIABLE Mem : MemArrayT;
                                    -- working variables
  VARIABLE tAddr : NATURAL;
  VARIABLE tData : WordT ;
  VARIABLE tCtrls: STD_LOGIC_VECTOR(2 DOWNTO 0);
```

```
tCtrls:= Rd & Wr & Enable; - group signals for simpler decoding
CASE tCtrls IS
                                        -- output to tri-state
  WHEN "000" => Data <= ( OTHERS => 'Z') AFTER Td;
  WHEN "011" => --- write access;
                                        -- indicate module busy
        Rdy \leq '0' AFTER Td, '1' AFTER Tmem;
        IF (Length = byte 1) THEN -- read address
          tddr := \text{CONV\_INTER}(Addr); \text{ --} bit-vector to integer-- from pkg std_logic_unsigned
        ELSE
          tddr := \text{CONV INTEGR}(Addr(23 \text{ DOWNTO } 2) \& '00");
        END IF;
        CASE Length IS
          WHEN byte1 \Rightarrow Mem(tAddr) := (Data(' 7 DOWNTO 0));WHEN word1 \Rightarrow Mem(tAddr) := (Data( 7 DOWNTO 0));
                         Mem(tAddr+1):= (Data(15 DOWNT0 8));Mem(tAddr+2):= (Data(23 DOWNT0 16));Mem(tAddr+3):= (Data(31 DOWNT0 24));WHEN OTHERS => NULL;
```

```
END CASE;
```

```
WHEN "101" => - read access
                                        -- indicate module busy
         Rdy \leq '0' AFTER Td, '1' AFTER Tmem;
         IF (Length = byte_1) THEN --- read address
           tAddr:= CONV_INTEGER(Addr); -- bit-vector to integer
         ELSE
           tAddr:= CONV_INTEGER(Addr(23 DOWNTO 2) & "00");
         END IF;
         CASE Length IS
           WHEN byte1 \Rightarrow tData( 7 DOWNTO 0):= (Mem(tAddr));
           WHEN word1 \Rightarrow tData( 7 DOWNTO 0):= (Mem(tAddr));
                          tData(15 DOWNTO 8) := (Mem(tAddr+1));tData(23 DOWNT0 16) := (Mem(tAddr+2));tData(31 DOWNT0 24) := (Mem(tAddr+3));WHEN OTHERS => NULL;
         END CASE;
         Data <= tData AFTER Tmem; -- deliver data
   WHEN OTHERS => NULL; -- memory not enabled
 END CASE;
END PROCESS;
```
-- timing verifications ASSERT NOT (Rd'EVENT AND Rd='1' AND NOT Addr'STABLE(Tsu)) REPORT "Read address setup time violation";

ASSERT NOT (Rd'EVENT AND Rd='1' AND NOT Enable'STABLE(Tsu)) REPORT "Read enable setup time violation";

ASSERT NOT (Wr'EVENT AND Wr='1' AND NOT Addr'STABLE(Tsu)) REPORT "Write address setup time violation";

ASSERT NOT (Wr'EVENT AND Wr='1' AND NOT Enable'STABLE(Tsu)) REPORT "Write enable setup time violation";

END behavioral;

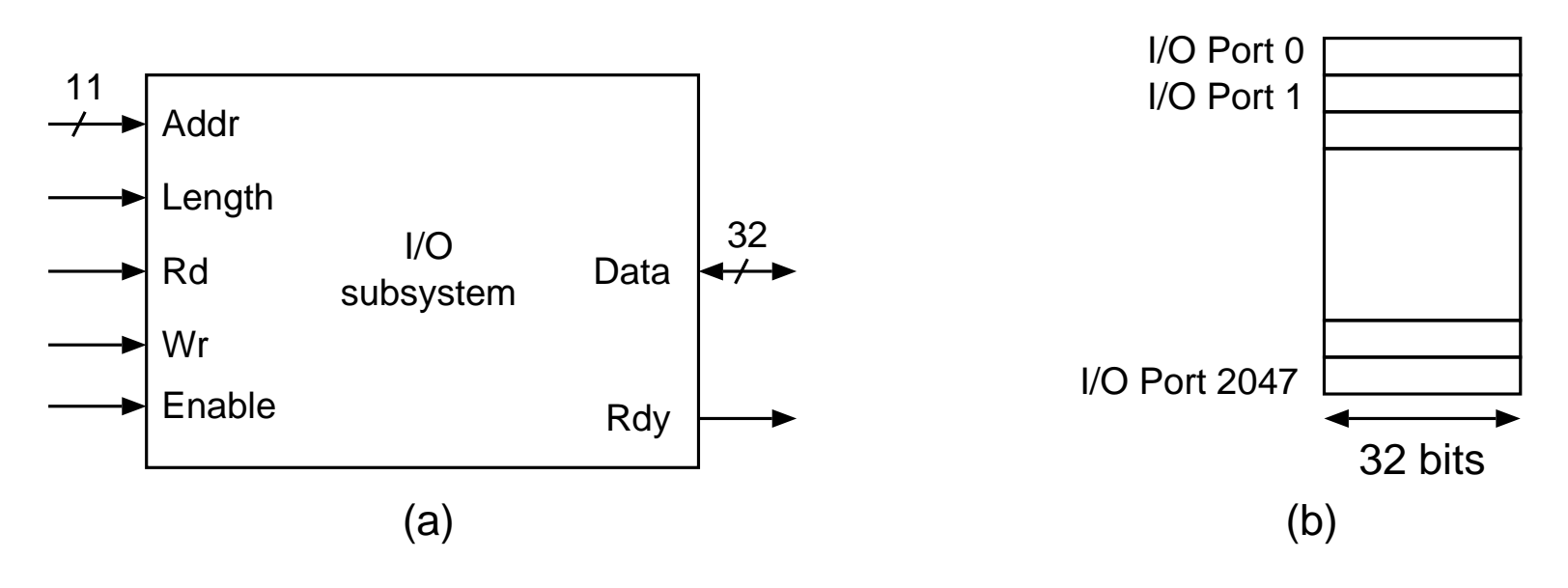

Figure 15.5: INPUT/OUTPUT SUBSYSTEM.

```
LIBRARY ieee;
USE ieee.std_logic_1164.all;
USE WORK.comp_pkg.ALL;
ENTITY IO IS
 PORT (Addr : IN IOAddrT ; -- I/O address bus
       Length : IN STD_LOGIC; -- byte/word control
       Rd, Wr : IN STD_LOGIC; -- I/O access control
       Enable : IN STD_LOGIC; -- I/O enable control
       Rdy : OUT STD_LOGIC; -- I/O completion signal
       Data : INOUT WordT ); -- I/O data bus
```
END IO;

Processor state

- <sup>32</sup> general-purpose registers (32-bits wide), called R0, R1, ..., R31;
- <sup>a</sup> 24-bit Program Counter register (PC);
- <sup>a</sup> 4-bit Condition Register (CR); and
- $\bullet$  a 32-bit Instruction Register (IR).

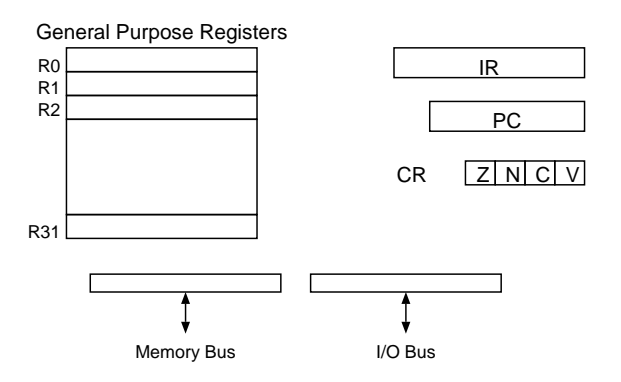

Figure 15.6: PROCESSOR STATE.

## BEHAVIOR OF PROCESSOR 18

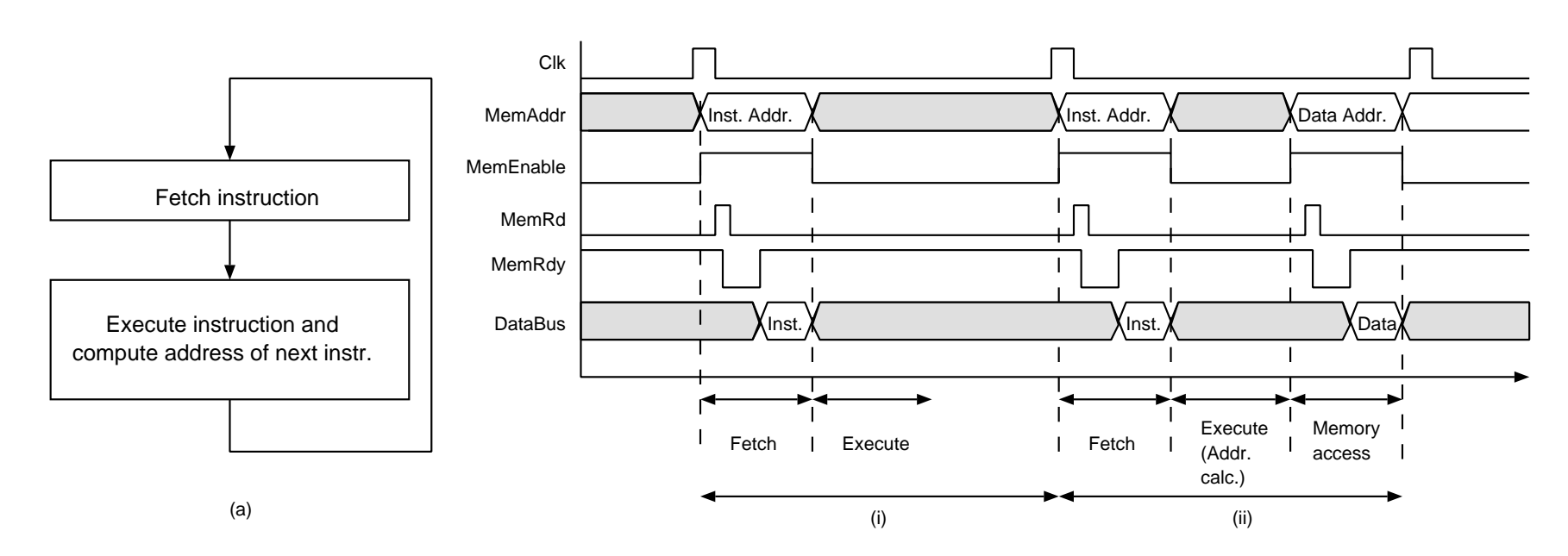

Figure 15.7: BEHAVIOR OF THE PROCESSOR. (a) INSTRUCTION LOOP. (b) MEMORY BUS BEHAVIOR FOR REGISTER OPERATION. (c) MEMORY BUS BEHAVIOR FOR LOAD OPERATION.

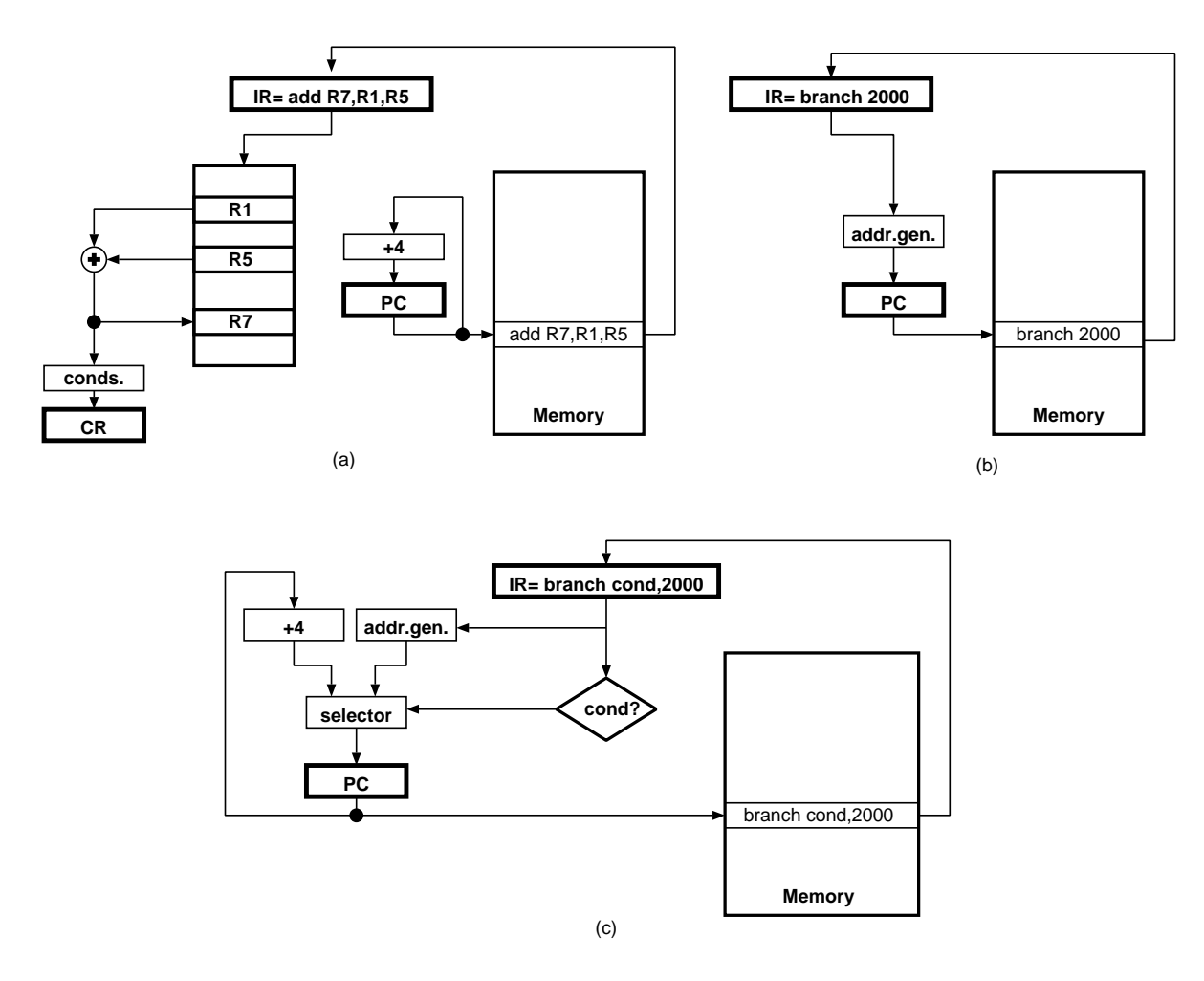

Figure 15.8: BEHAVIOR OF INSTRUCTIONS. (a) ADD instruction. (b) UNCONDITIONAL BRANCH INSTRUCTION. (c) CON-DITIONAL BRANCH INSTRUCTION.

## • SEQUENTIAL UNLESS

- 1. UNCONDITIONAL BRANCH
- 2. CONDITIONAL BRANCH

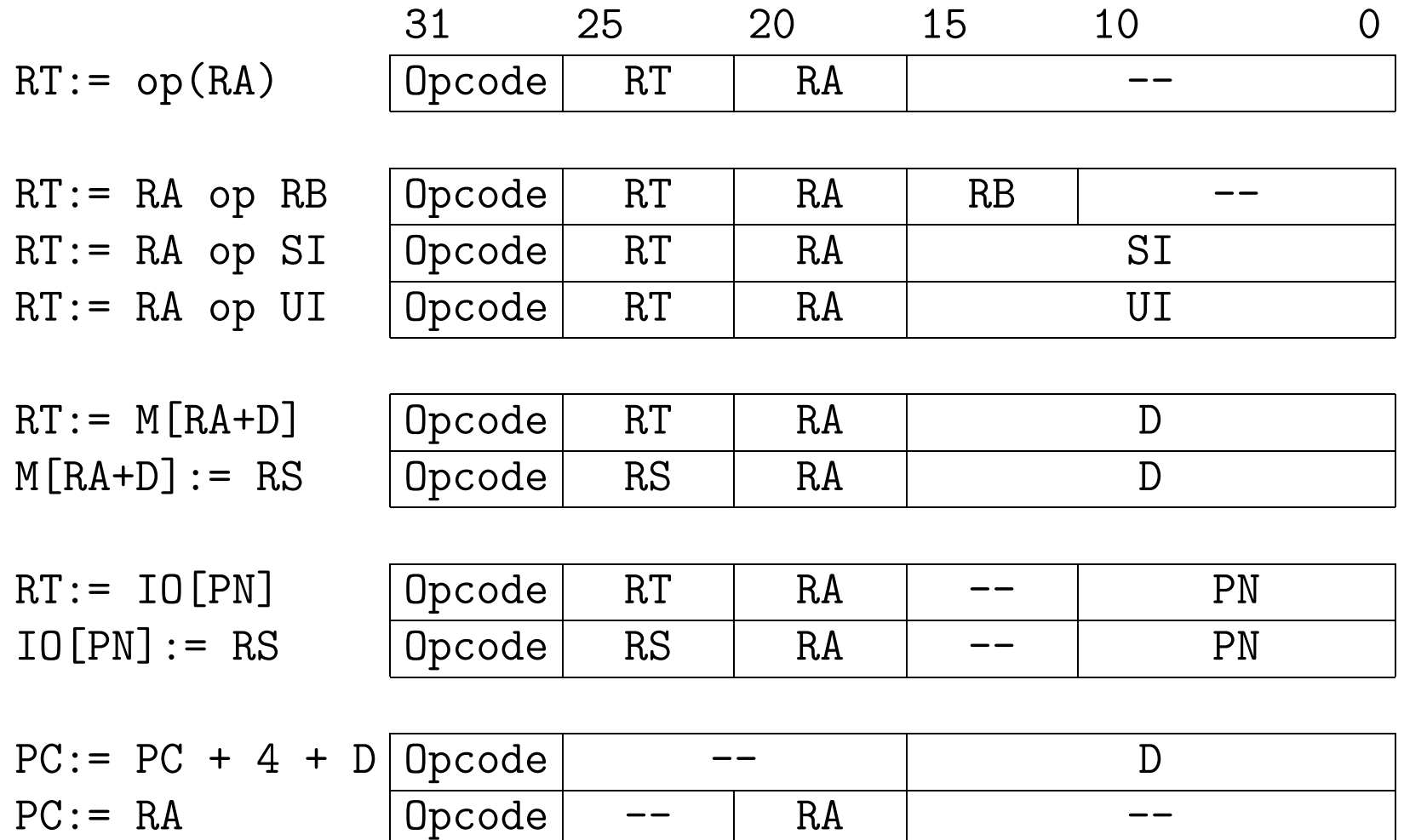

Figure 15.9: INSTRUCTION FORMATS.

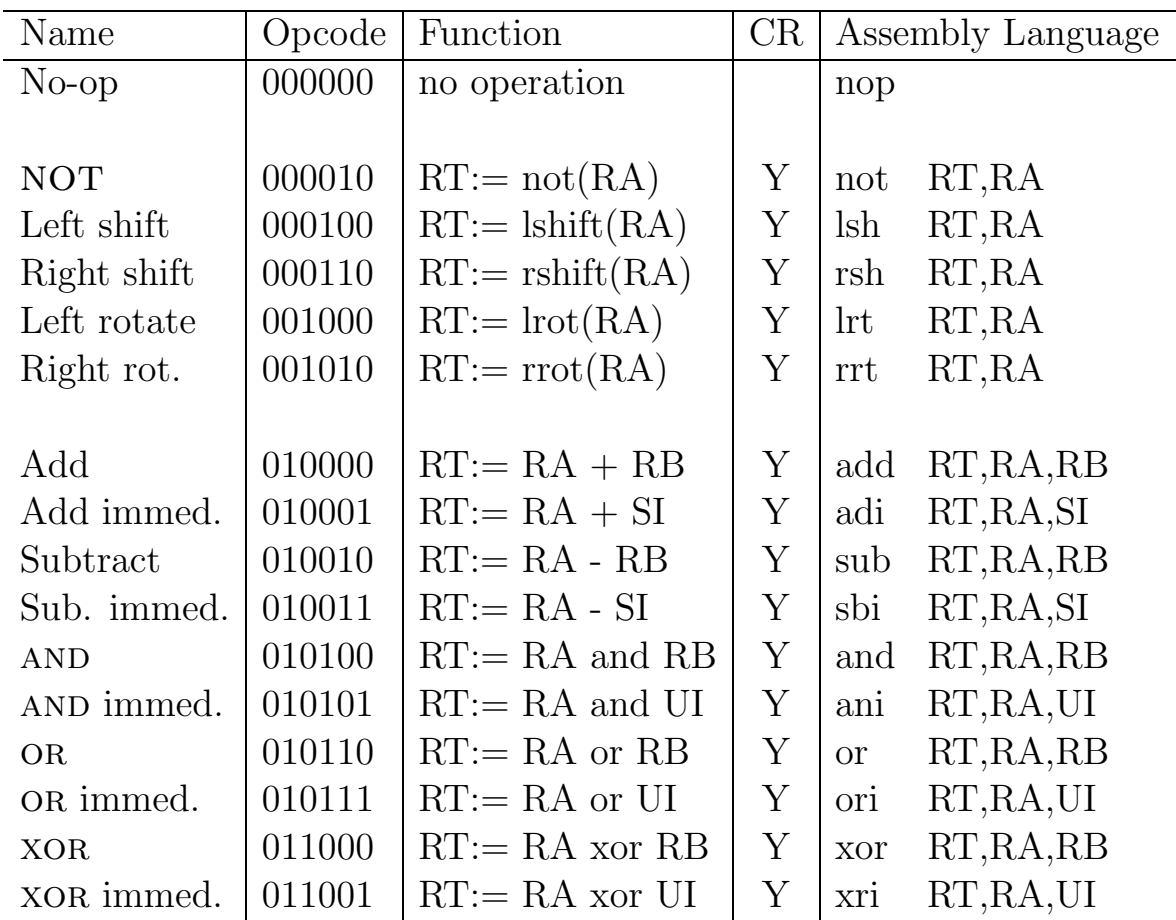

## Table 15.2: INSTRUCTION SET

Table 15.3: INSTRUCTION SET (cont.)

| Name          | Opcode | Function                            | CR |     | Assembly Language |
|---------------|--------|-------------------------------------|----|-----|-------------------|
| Load byte     | 100000 | RT( 7 to 0):= $Mem(RA+D,1)$         |    | ldb | RT, D(RA)         |
| Load word     | 100001 | $RT(31 to 0) := Mem(RA+D,4)$        |    | ldw | RT, D(RA)         |
| Store byte    | 100010 | $Mem(RA+D,1):= RS(7 to 0)$          |    | stb | RS,D(RA)          |
| Store word    | 100011 | $Mem(RA+D,4):=RS(31 to 0)$          |    | stw | RS,D(RA)          |
| $I/O$ Rd byte | 100100 | RT( 7 to 0):= $IO(PN,1)$            |    | irb | RT, PN            |
| $I/O$ Rd word | 100101 | RT $(31 \text{ to } 0) := IO(PN,4)$ |    | 11W | RT, PN            |
| $I/O$ Wr byte | 100110 | $IO(PN,1):= RS(7 to 0)$             |    | iwb | RS, PN            |
| $I/O$ Wr word | 100111 | $IO(PN,4):= RS(31 to 0)$            |    | 1WW | RS,PN             |

Table 15.4: INSTRUCTION SET (cont.)

| Name            | Opcode | <b>Function</b>             | CR | Assembly Language              |
|-----------------|--------|-----------------------------|----|--------------------------------|
| <b>Branch</b>   | 111000 | $PC = PC + 4 + D$           |    | D<br>br                        |
| Branch indirect | 111001 | $PC = RA$                   |    | RA<br>bri                      |
| Branch if $N=0$ | 110000 | If $N=0$ then $PC:= PC+4+D$ |    | D<br><sub>brp</sub>            |
| Branch if $N=1$ | 110001 | If $N=1$ then $PC = PC+4+D$ |    | <sub>brn</sub><br>D            |
| Branch if $Z=0$ | 110010 | If $Z=0$ then $PC:= PC+4+D$ |    | $\text{bnz}$ D                 |
| Branch if $Z=1$ | 110011 | If $Z=1$ then $PC:= PC+4+D$ |    | D<br>brz                       |
| Branch if $C=0$ | 110100 | If $C=0$ then $PC:= PC+4+D$ |    | D<br>bnc                       |
| Branch if $C=1$ | 110101 | If $C=1$ then $PC:= PC+4+D$ |    | $\mathbf{D}$<br><sub>brc</sub> |
| Branch if $V=0$ | 110110 | If $V=0$ then $PC:= PC+4+D$ |    | D<br>bny                       |
| Branch if $V=1$ | 110111 | If V=1 then $PC = PC+4+D$   |    | $\Box$<br>brv                  |

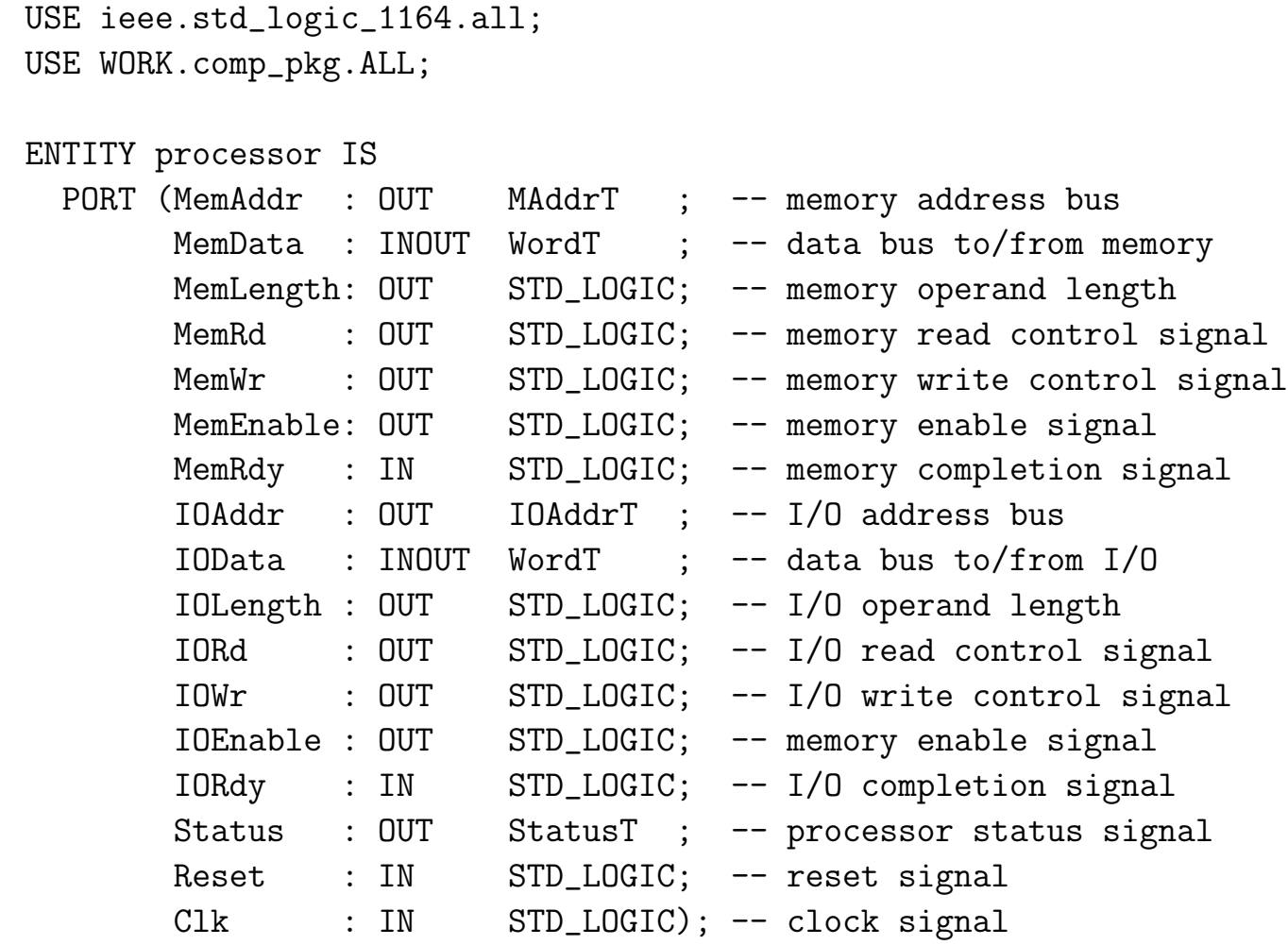

END processor;

LIBRARY ieee;

```
LIBRARY ieee;
USE ieee.std_logic_arith.all; -- use definitions and operations
USE ieee.std_logic_signed.all; -- on signed values
ARCHITECTURE behavioral OF processor IS
  -- registers (processor state)
 TYPE RegFileT IS ARRAY(0 to 31) OF WordT;
 SIGNAL GPR: RegFileT ; -- general registers
 SIGNAL PC : MAddrT (3) = Program Counter register
 SIGNAL CR : STD_LOGIC_VECTOR( 3 DOWNTO 0); -- Condition Register
 SIGNAL IR : STD_LOGIC_VECTOR(31 DOWNTO 0); -- Instruction register
  -- signals used by output function
 SIGNAL Phase: StatusT ; -- instr. cycle phase
 SIGNAL tMemAddr: WordT ; -- memory address
 SIGNAL tData : WordT ; -- memory/io data
 ALIAS Z : STD_LOGIC IS CR(0) ; -- Condition code Zero
 ALIAS N : STD_LOGIC IS CR(1) ; -- Condition code Negative
 ALIAS C : STD_LOGIC IS CR(2) ; -- Condition code Carry
```
ALIAS 0 : STD\_LOGIC IS CR(3) ; -- Condition code Overflow

Introduction to Digital Systems 15 – Specification and Implementation of <sup>a</sup> Microcomputer

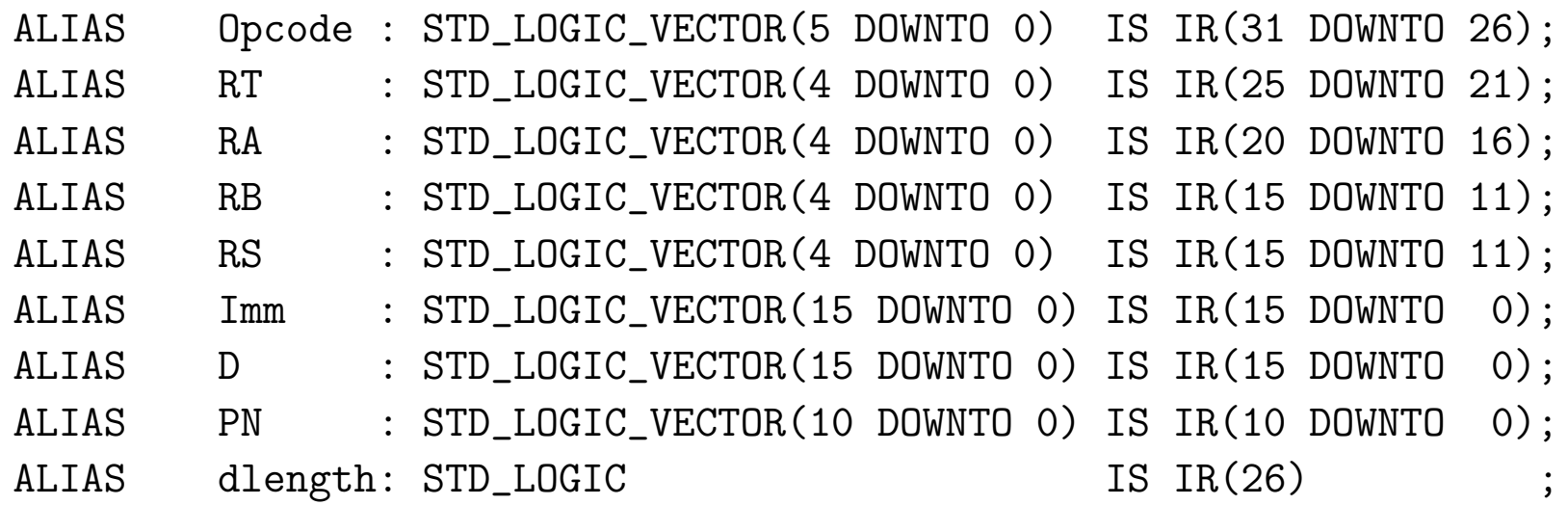

```
-- other declarations
CONSTANT delay : TIME := 200 ps; -- register delay
CONSTANT Reset_delay: TIME := 5 ns;
CONSTANT Exec_delay : TIME := 10 ns; - Execute delay
CONSTANT Mdelay : TIME := 600 ps; -- MemEnable signal delay
CONSTANT Pulse_Width: TIME := 2.6 ns; - memory signals width
CONSTANT Fetch_delay: TIME := 3 ns; -- disable memory after
                                     -- access completed
```

```
BEGIN
 PROCESS -- transition function
  -- working variables
 VARIABLE RS_data, RA_data, RB_data : WordT;
 VARIABLE RT_addr, RA_addr, RB_addr, RS_addr : Natural;
 BEGIN
 WAIT ON Clk, Reset;
 IF (Reset'Event AND Reset = '1') THEN --- reset function
    PC \leq (OTHERS => '0'); CR \leq "0000"; IR \leq (OTHERS => '0');
    FOR i IN 0 TO 31 LOOP
      GPR(i) \leq (OTHERS \Rightarrow '0');
    END LOOP;
    Phase <= p_reset;
     Status <= p_reset;
    WAIT UNTIL (Reset = '0') AND (Clk = '1');
 END IF;
```

```
IF (Clk'Event AND Clk='1') THEN
  -- Instruction cycle
  Status <= Fetch AFTER delay;
  Phase \leq Fetch AFTER delay;
                                         -- instruction fetch
  PC <= PC + 4 AFTER Exec_delay;
  WAIT UNTIL MemRdy='1'; -- wait instr. fetch completed
  IR <= MemData;
  WAIT FOR Fetch_delay;
                                         -- instruction execution
  Status <= Execute;
  Phase \leq Execute;
  RA\_addr := CONV_INTEGER('0' & RA); RB\_addr := CONV_INTEGER('0' & RB);-- '0' to force bit-vector to positive value
  RA\_data := GPR(RA\_addr) ; RB\_data := GPR(RB\_addr);
  RT addr := CONV_INTEGER('0' & RT);
  RS\_addr := CONV\_INTER('0' & RS); -- source reg. for store
  RS_data := GPR(RS\_addr) ; -- or I/O write
  WAIT FOR Exec_delay;
```
CASE Opcode IS  $WHEN$  "000000"  $\Rightarrow$  null;  $\qquad \qquad \text{---}$  nop WHEN "000010" => GPR(RT Addr) <= not(RA data);  $-$  -- not WHEN "000100" =>  $GPR(RT\_Addr) \le RA\_data(30 DOWNT0 0)$  & '0'; -- lshift WHEN "000110" =>  $GPR(RT\_Addr) \leq '0'$  & RA\_data(31 DOWNTO 1); -- rshift -- lrotate WHEN "001000" => GPR(RT Addr) <=  $RA_data(30 DOWNTO 0)$  &  $RA_data(31)$ ; -- rrotate WHEN "001010" =>  $GPR(RT\_Addr) \leq RA_DATA(0)$  &  $RA\_data(31 DOWNT0 1)$ ; WHEN "010000" =>  $GPR(RT \text{ Ad}r) \leq RA \text{ data } + RB \text{ data }$  ; -- add WHEN "010001" =>  $GPR(RT \text{ Ad}r) \leq RA \text{ data } + \text{Imm};$ WHEN "010010" =>  $GPR(RT\_Addr) \leq RA\_data - RB\_data$ ; -- sub WHEN "010011" =>  $GPR(RT\_Addr) \leq R A\_data - Imm;$ WHEN "010100" =>  $GPR(RT_Addr) \leq R A_Addr$  and RB\_data ; -- and WHEN "010101" =>  $GPR(RT \text{ Ad}r) \leq RA \text{ data}$  and  $ext(Imm,RA \text{ data'}LENGTH)$ ; -- ext: zero extension from ieee pkg WHEN "010110" =>  $GPR(RT\_Addr) \leq R A\_data$  or  $RB\_data$  ; -- or WHEN "010111" =>  $GPR(RT\_Addr) \le RA\_data$  or  $ext(Imm, RA\_data'LENGTH)$ ;

WHEN "011000" =>  $GPR(RT\_Addr) \le RA\_data x$  xor RB\_data ; -- xor WHEN "011001" =>  $GPR(RT\_Addr) \leq R A\_data x$  are  $ext(Imm, RA\_data'LENGTH)$ ;

WHEN "100000" | "100001" => -- ldb, ldw Phase <= MemOp; Status <= MemOp; tMemAddr <= RA\_data <sup>+</sup> D; -- mem.addr. WAIT until MemRdy <sup>=</sup> '1';

WHEN "100010" | "100011" =>  $--$  stb, stw Phase  $\leq$  MemOp; Status <= MemOp;  $tMemAddr$   $\leq R A_d \text{ data } + D;$  -- mem.  $addr$ .  $tData \leq RS_data; \qquad -- \text{ mem. data}$ WAIT until MemRdy =  $'1'$ ;

WHEN "100100" | "100101" => -- irb, irw Phase <= IOOp; Status <= IOOp; WAIT until IORdy <sup>=</sup> '1' ;

WHEN "100110" | "100111" =>  $---$  iwb, iww Phase  $\leq$  100p; Status <= I00p;  $tData$   $\leq$  RS\_data;  $\qquad$  -- io data WAIT until IORdy =  $'1'$ ; WHEN "111000" =>  $PC \le PC + D$ ; -- branch WHEN "111001" => PC <= RA\_data(23 DOWNTO 0); -- br.ind. WHEN "110000" | "110001" => IF (N = 0pcode(0)) THEN -- br on N  $PC \le PC + D$ ; END IF; WHEN "110010" | "110011" => IF (Z = Opcode(0)) THEN -- br on Z  $PC \le PC + D$ ; END IF; WHEN "110100" | "110101" => IF (C = 0pcode(0)) THEN -- br on C  $PC \le PC + D$ ; END IF; WHEN "110110" | "110111" => IF (0 = 0pcode(0)) THEN -- br on V  $PC \le PC + D$ ;

33 END IF; WHEN others => null; END CASE; IF ((Opcode(5 DOWNTO 4) <sup>=</sup> 0) or (Opcode(5 DOWNTO 4) <sup>=</sup> 1)) and (Opcode /= 0) THEN - set condition register IF (GPR(RT\_Addr) <sup>=</sup> 0) THEN CR(0) <= '1'; -- zero result ELSE CR(0) <= '0'; END IF; IF (GPR(RT\_Addr)(31) <sup>=</sup> '1') THEN CR(1) <= '1'; -- negative result ELSE CR(1) <= '0'; END IF; - check if operation Opcode generates carry out CR(2) <= get\_carry(RA\_Data,RB\_Data,Imm,Opcode); - check if operation Opcode generates overflow CR(3) <= get\_ovf(RA\_Data,RB\_Data,Imm,Opcode); END IF;

WAIT FOR 0 ns; -- force signals to be updated

```
IF (Phase = MemOp) THEN
     IF (d \text{length} = '1') THEN -- 1dwGPR(RT\_addr) \leq MemData;ELSE - ldb
       GPR(RT\_addr) ( 7 DOWNTO 0) <= MemData(7 DOWNTO 0);
       GPR(RT addr)(31 DOWNTO 8) <= (OTHERS => '0');
     END IF;
     WAIT FOR Fetch_delay;
  END IF;
  IF (Phase = IOOp) THEN
     IF (d \text{length} = '1') THEN -- irw
       GPR(RT\_addr) \leq 10Data;ELSE - irb
       GPR(RT\_addr) ( 7 DOWNTO 0) <= IOData(7 DOWNTO 0);
       GPR(RT\_addr)(31 DOWNT0 8) \leq (OTHERS \Rightarrow '0');END IF;
     WAIT FOR Fetch_delay;
  END IF;
END IF;
END PROCESS;
PROCESS -- output function
```
BEGIN

```
-- Instruction cycle
WAIT ON Phase;
IF (Phase = p\_reset) THEN -- resetMemRd \leq '0'; MemWr \leq '0'; MemEnable \leq '0'; MemLength \leq '0';
   MemData \leq (OTHERS => 'Z');
   IORd \leq '0'; IOWr \leq '0'; IOEnable \leq '0'; IOLength \leq '0';
   IOData \leq (OTHERS => 'Z');
ELSIF (Phase = Fetch) THEN -- instruction fetch
     MemAddr <= PC AFTER delay;
     MemEnable \leq '1' AFTER delay;
     MemRd <= '1' AFTER Mdelay, '0' AFTER Pulse_Width;
     MemLength \leq '1' AFTER delay;
     WAIT UNTIL MemRdy='1'; -- wait instr. fetch completed
     MemEnable \leq '0' AFTER Fetch delay;
ELSIF (Phase = Execute) THEN NULL; - instruction execution
                                     -- no output signals
ELSIF (Phase = MemOp) THEN
```
MemAddr <= tMemAddr(23 DOWNTO 0) AFTER delay; MemEnable  $\leq$  '1' AFTER delay;

```
MemLength <= dlength AFTER delay;
IF ((To_Bitvector(Opcode) = "100000") OR
   (To_Bitvector(Opcode) = "100001") THEN - ldb, ldw
  MemRd <= '1' AFTER Mdelay, '0' AFTER Pulse_Width;
  WAIT until MemRdy = '1';
  MemEnable <= '0' AFTER Fetch_delay;
  WAIT FOR Fetch_delay;
END IF;
IF ((To_Bitvector(Opcode) = "100010") OR
   (To_Bitvector(0,0,0,0)) = "100011") THEN -- stb, stw
  MemWr <= '1' AFTER Mdelay, '0' AFTER Pulse_Width;
  IF (d \text{length} = '1') THEN - stw
    MemData <= tData AFTER delay;
  ELSE - stb
    MemData(7 DOWNTO 0) <= tData(7 DOWNTO 0) AFTER delay;
  END IF;
  WAIT until MemRdy = '1';
  MemEnable <= '0' AFTER delay;
  MemData \leq (OTHERS => 'Z') AFTER delay;
  WAIT FOR delay;
END IF;
```

```
ELSIF (Phase = IOOp) THEN
```
```
IOAddr <= PN AFTER delay;
IOEnable <= '1' AFTER delay;
IOLength <= dlength AFTER delay;
IF ((To_Bitvector(Opcode) = "100100") OR
   (To_Bitvector(Opcode) = "100101") THEN -- irb, irw
  IORd <= '1' AFTER Mdelay, '0' AFTER Pulse_Width;
  WAIT until IORdy = '1' ;
  IOEnable <= '0' AFTER Fetch_delay;
  WAIT FOR Fetch_delay;
END IF;
IF ((To_Bitvector(Opcode) = "100110") OR
   (To_Bitvector(0,0,0,0) = "100111")) THEN -- iwb, iww
  IF (dlength = '1') THEN -- iww
    IOData <= tData AFTER delay;
  F_I.SF. - iwb
    IOData(7 DOWNTO 0) <= tData(7 DOWNTO 0) AFTER delay;
  END IF;
  IOWr <= '1' AFTER Mdelay, '0' AFTER Pulse_Width;
  WAIT until IORdy = '1';IOEnable <= '0' AFTER delay;
  IOData \leq (OTHERS => 'Z') AFTER delay;
  WAIT FOR delay;
END IF;
```
37

END IF; END PROCESS; END behavioral;

```
-- memory declaration
CONSTANT MaxMem: NATURAL:= 16#FFF#; -- 4Kbytes
TYPE MemArrayT IS ARRAY(0 to MaxMem-1) OF ByteT;
VARIABLE Mem : MemArrayT:=
    (-- program
     3 = > "01100000", 2 = > "000000000", 1 = > "000000000", 0 = > "000000000",
     7=>"01000100", 6=>"00100000", 5=>"00000000", 4=>"00110010",
     11=>"10000110", 10=>"10000001", 9=>"00000000", 8=>"00000000",
     15=>"10000110", 14=>"10100001", 13=>"00000000", 12=>"00000100",
     19=>"01000100", 18=>"01000000", 17=>"00000000", 16=>"00111111",
     23=>"10001000", 22=>"01000001", 21=>"00000000", 20=>"00000000",
     -- data
     51=>"00110011", 50=>"00001111", 49=>"11110000", 48=>"11001100",
     55=>"00110011", 54=>"00001111", 53=>"11110000", 52=>"11001100",
     OTHERS => "00000000");
```
where the memory contents corresponds to the following instructions:

```
0x000000: xor R0, R0, R0 ; R0 = 0
0x000004: adi R1,R0,50 ; R1 = 50
0x000008: 1dw R20,0(R1) ; R20= Mem(50,4)= Mem(48,4)
0x00000C: ldw R21,4(R1) ; R21= Mem(54,4)= Mem(52,4)
0x000010: adi R2,R0,63 ; R2 = 63
0x000014: stb R2, 0(R1); Mem(50,1) = 63
```
0x000048: 0x330FF0CC 0x000052: 0x330FF0CC

- MEMORY SUBSYSTEM
- PROCESSOR
	- 1. DATA SUBSYSTEM
	- 2. CONTROL SUBSYSTEM

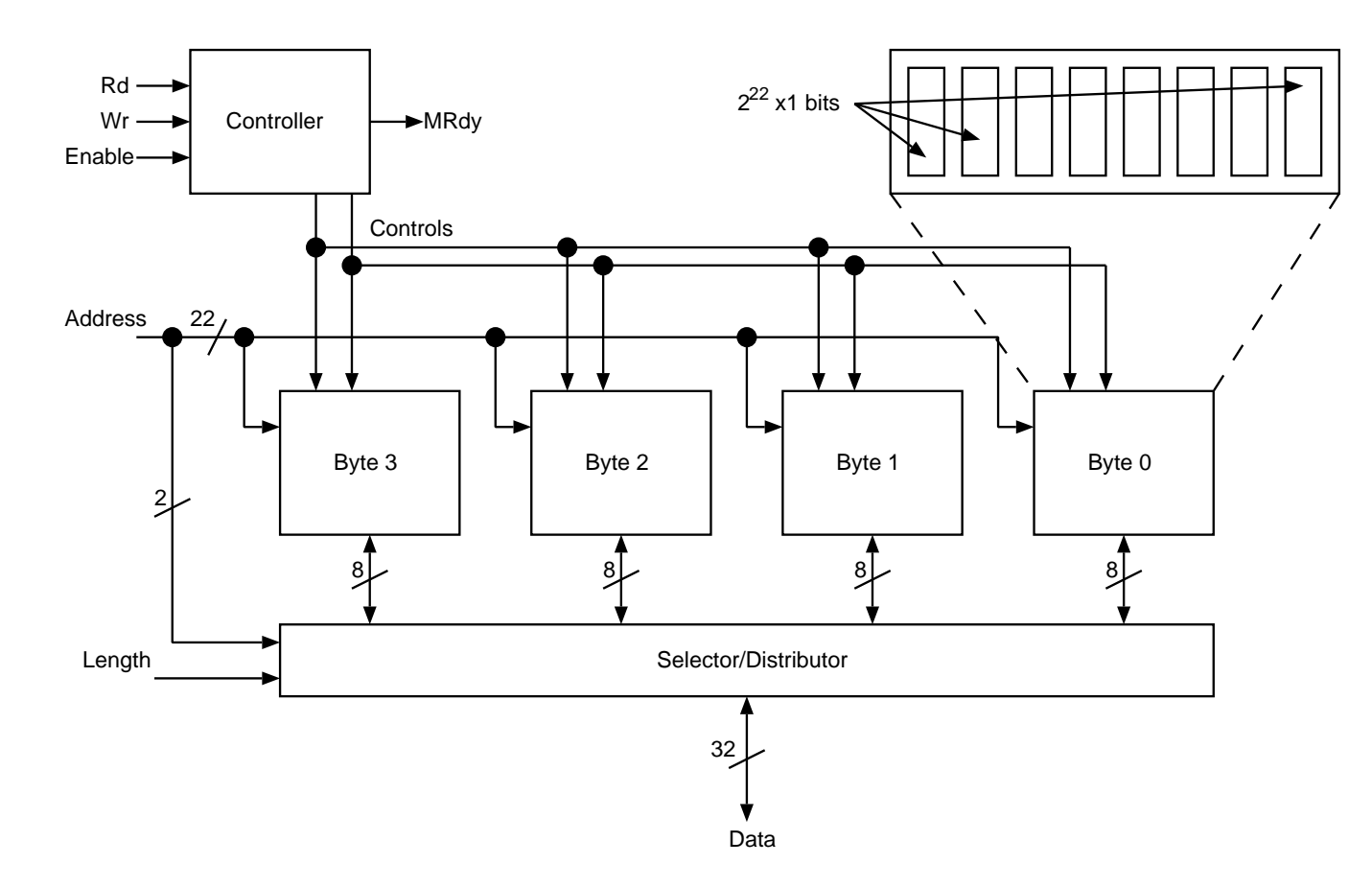

Figure 15.10: IMPLEMENTATION OF THE MEMORY SUBSYSTEM.

#### <sup>42</sup> PROCESSOR

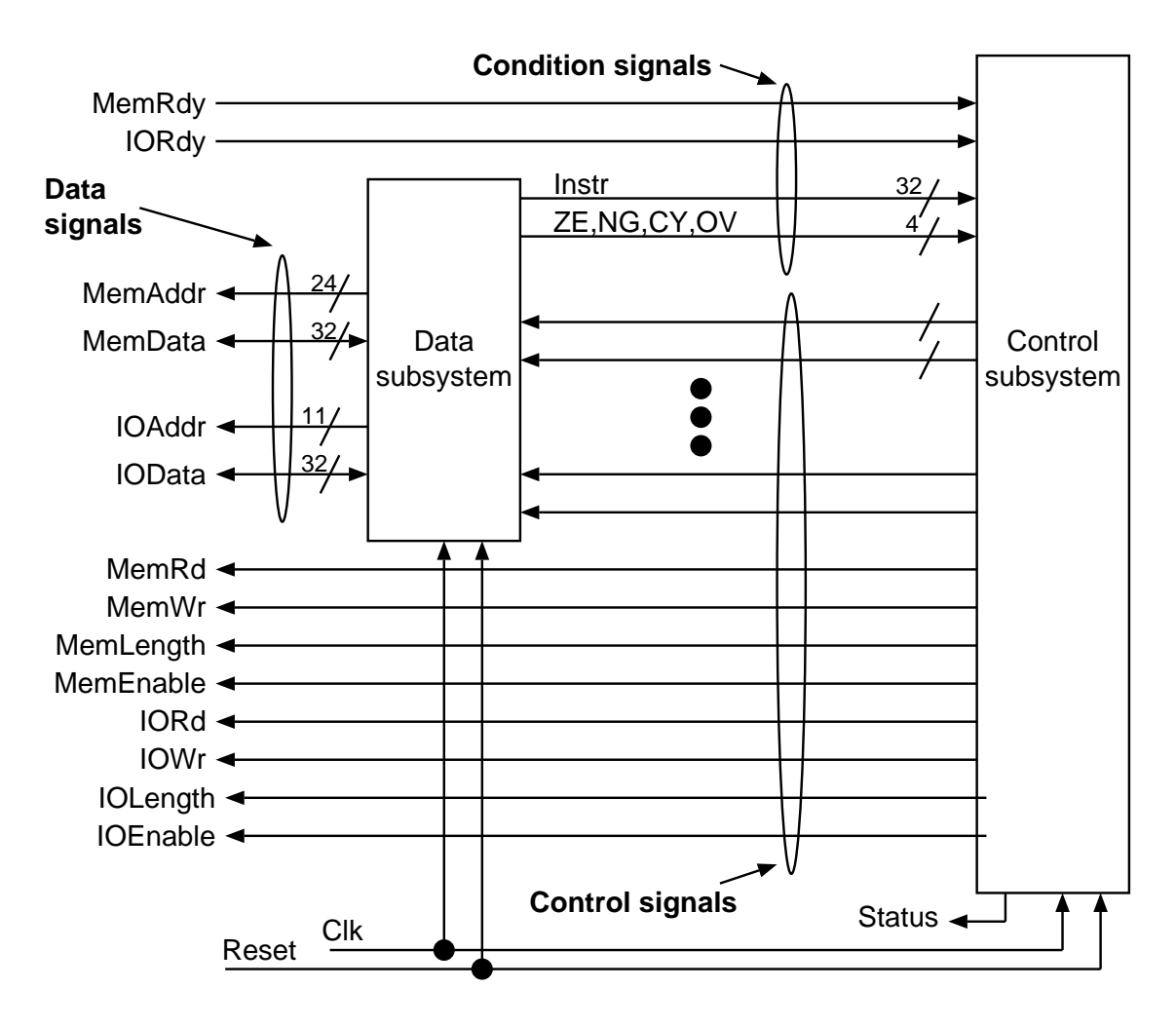

Figure 15.11: IMPLEMENTATION OF THE PROCESSOR.

## DATA SUBSYSTEM 43

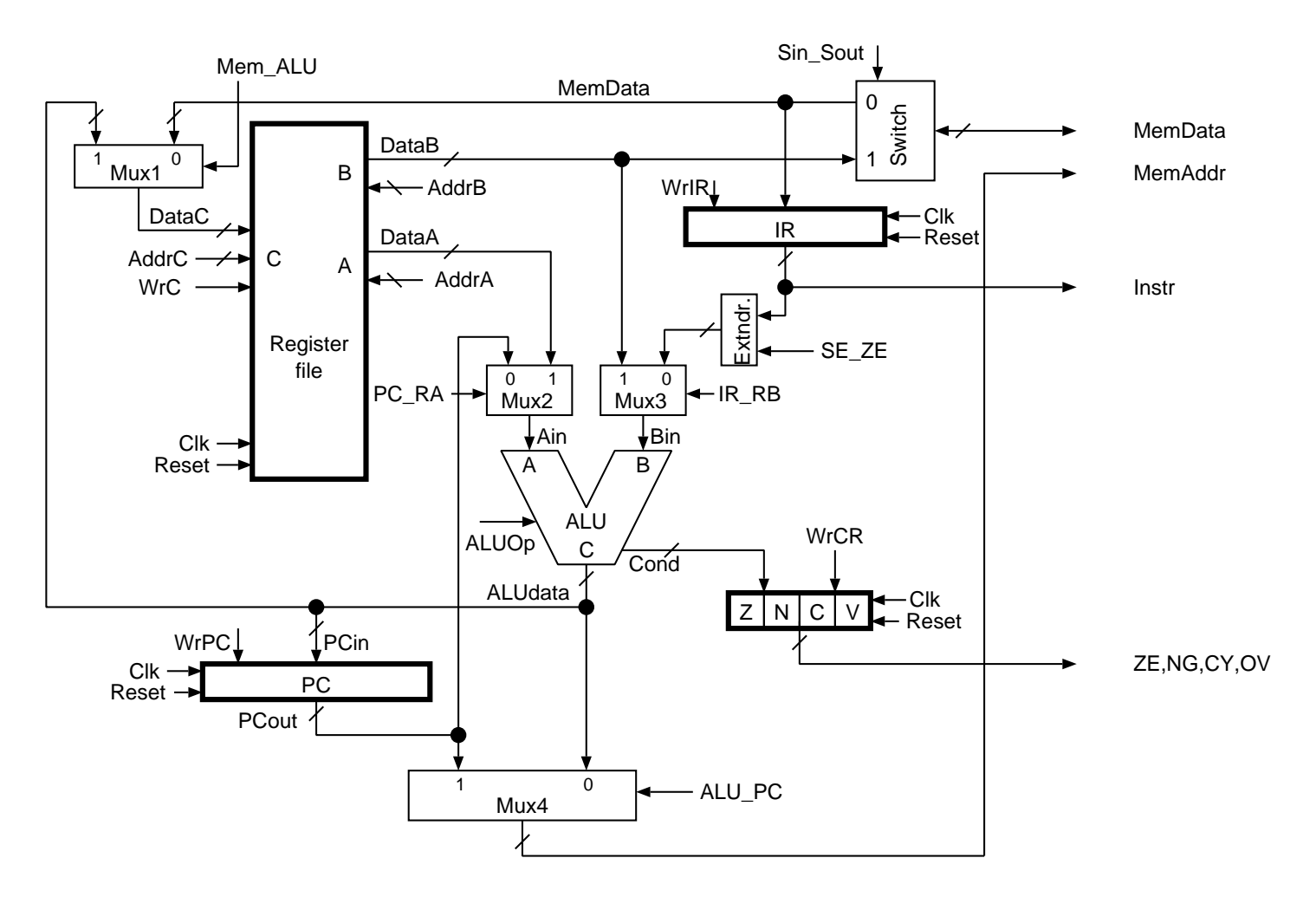

Figure 15.12: IMPLEMENTATION OF DATA SUBSYSTEM (I/O signals not shown).

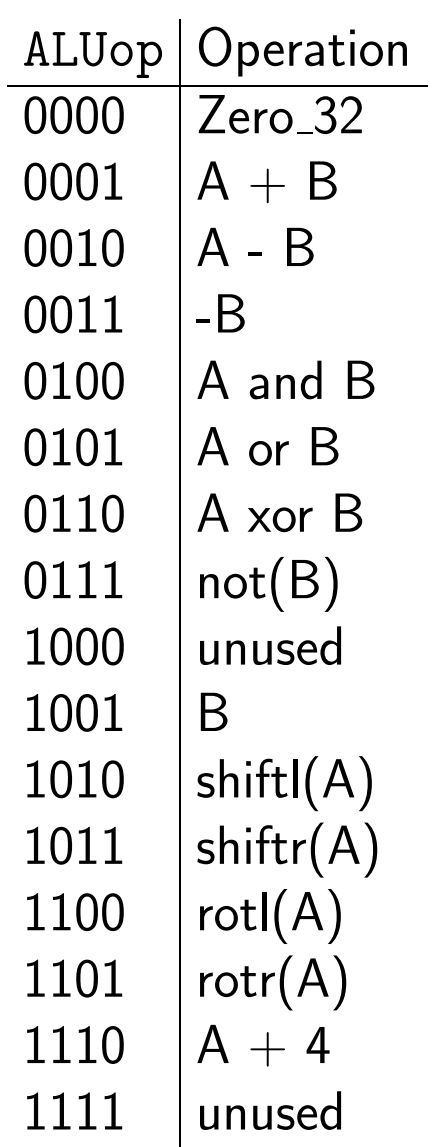

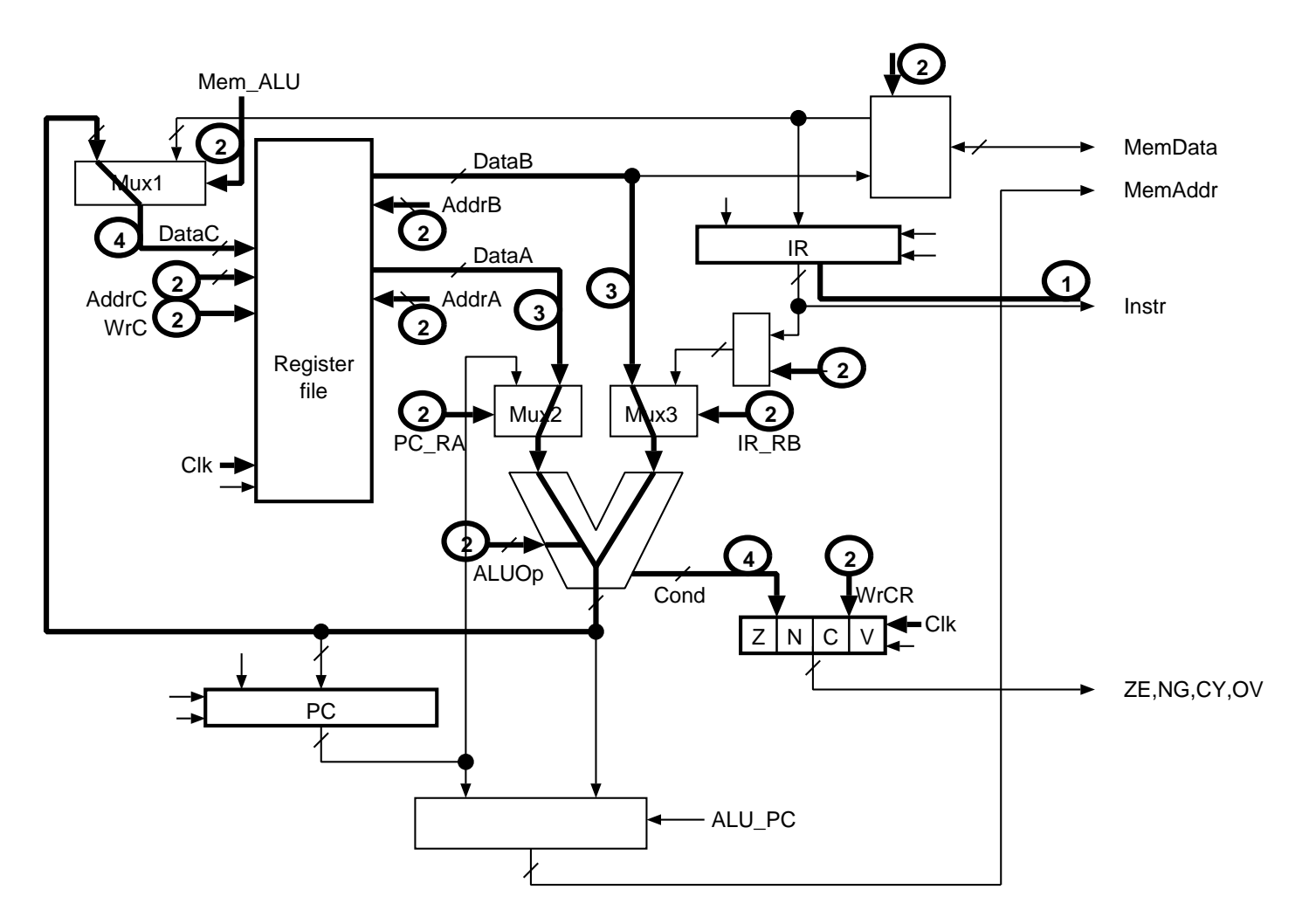

Figure 15.13: SEQUENCE OF EVENTS IN DATA SUBSYSTEM FOR ALU INSTRUCTION.

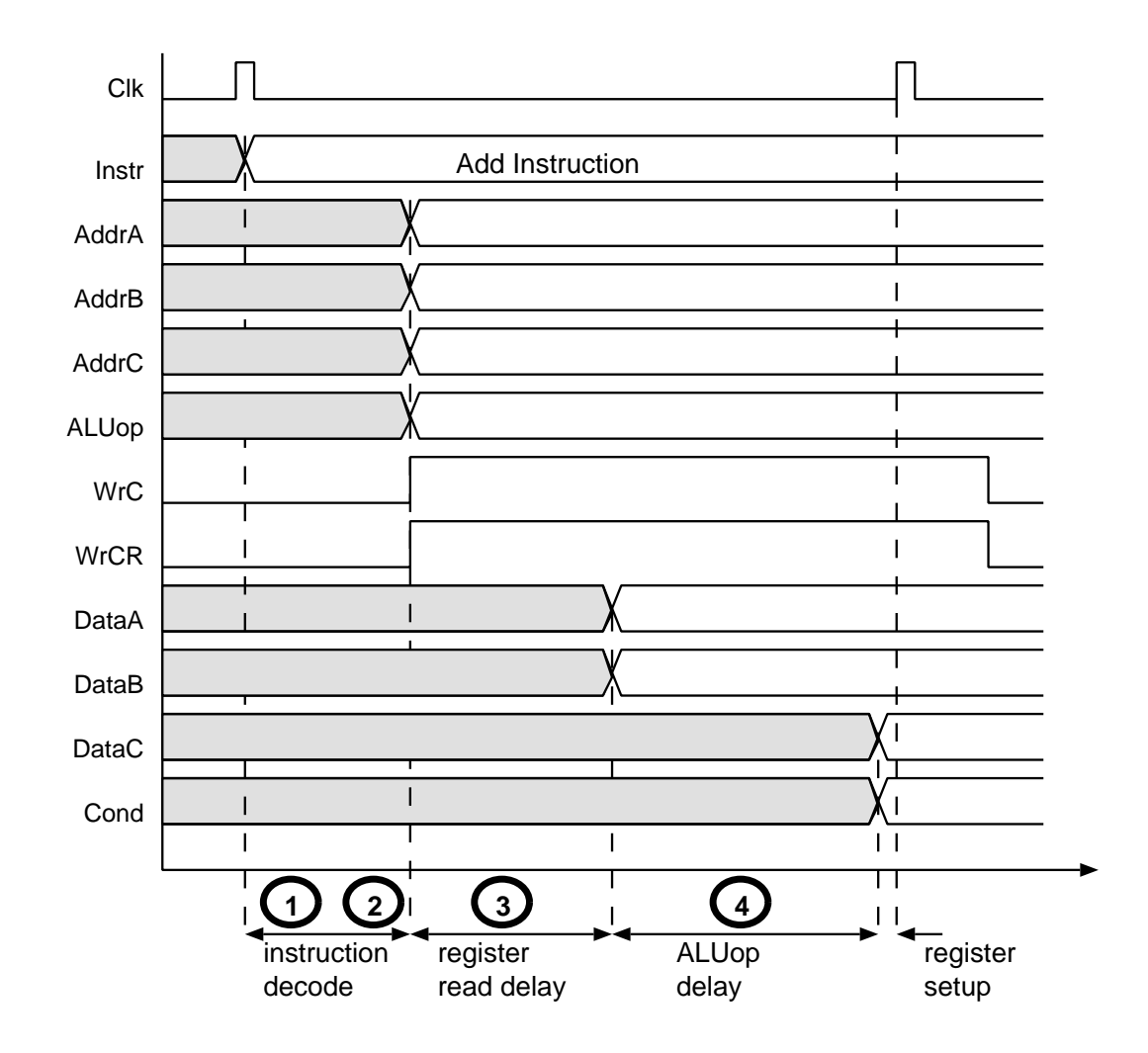

Figure 15.14: TIMING DIAGRAM FOR ALU INSTRUCTION IN DATA SUBSYSTEM.

# <sup>47</sup> CONTROL SUBSYSTEM

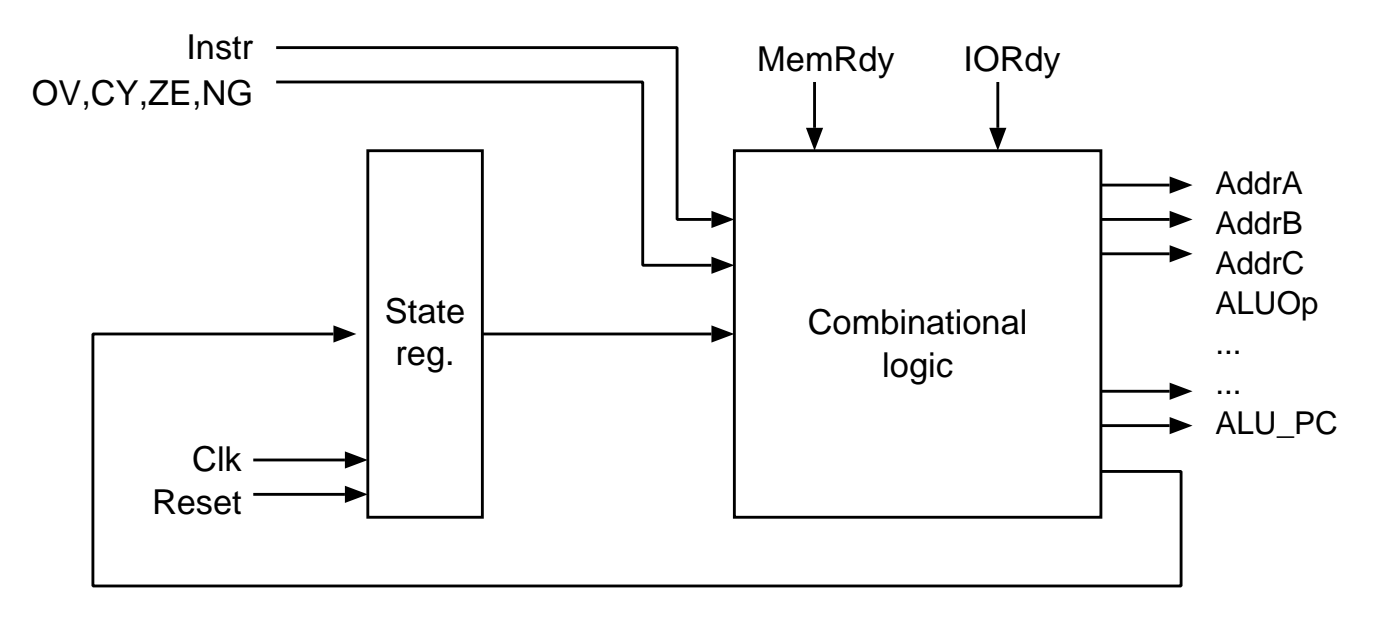

Figure 15.15: CONTROL SUBSYSTEM.

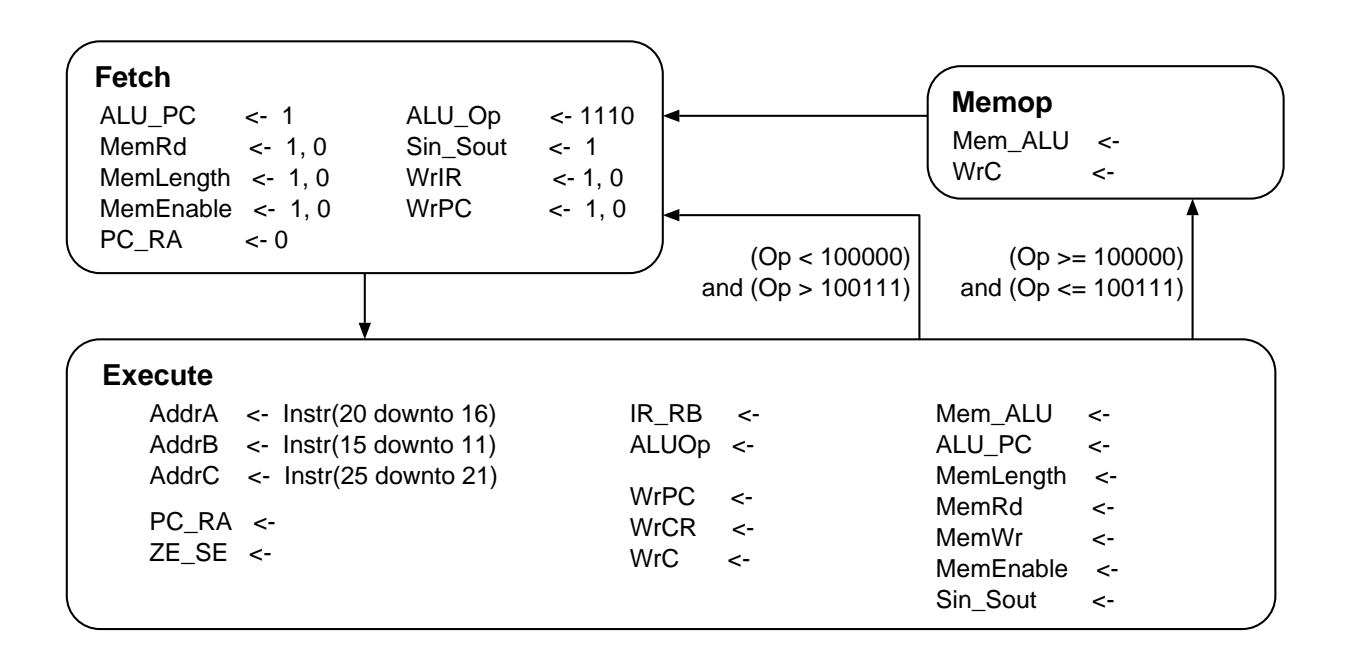

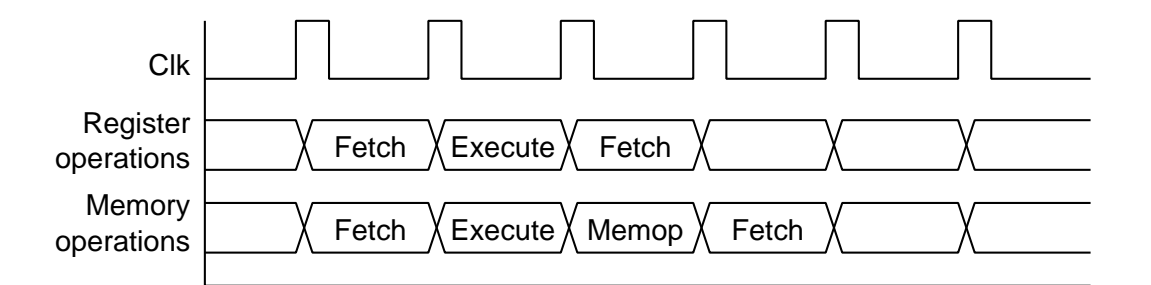

Figure 15.16: STATE DIAGRAM AND TIMING FOR CONTROL SUBSYSTEM OF THE PROCESSOR.

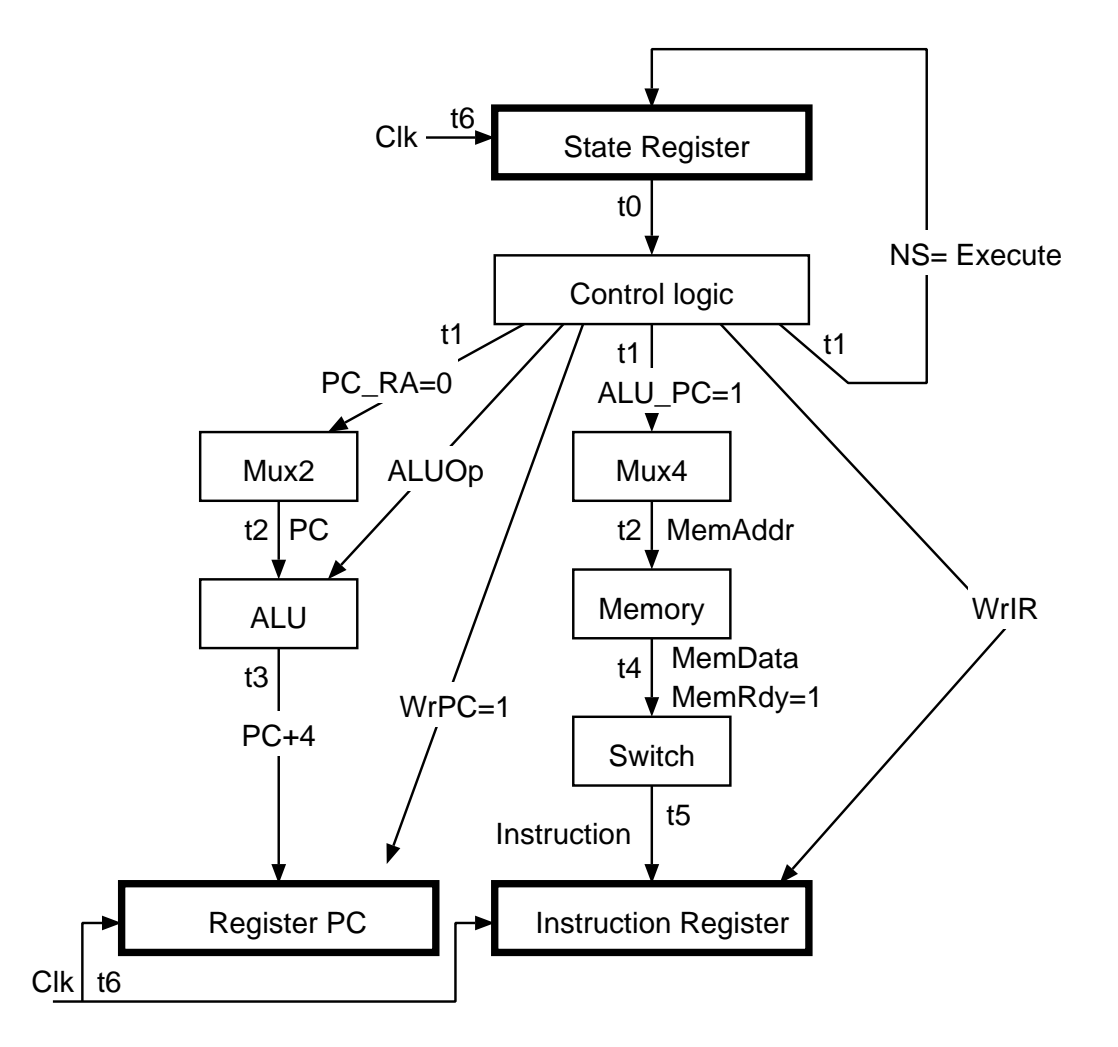

Figure 15.17: DEPENDENCIES FOR STATE FETCH.

#### STATE EXECUTE **STATE**

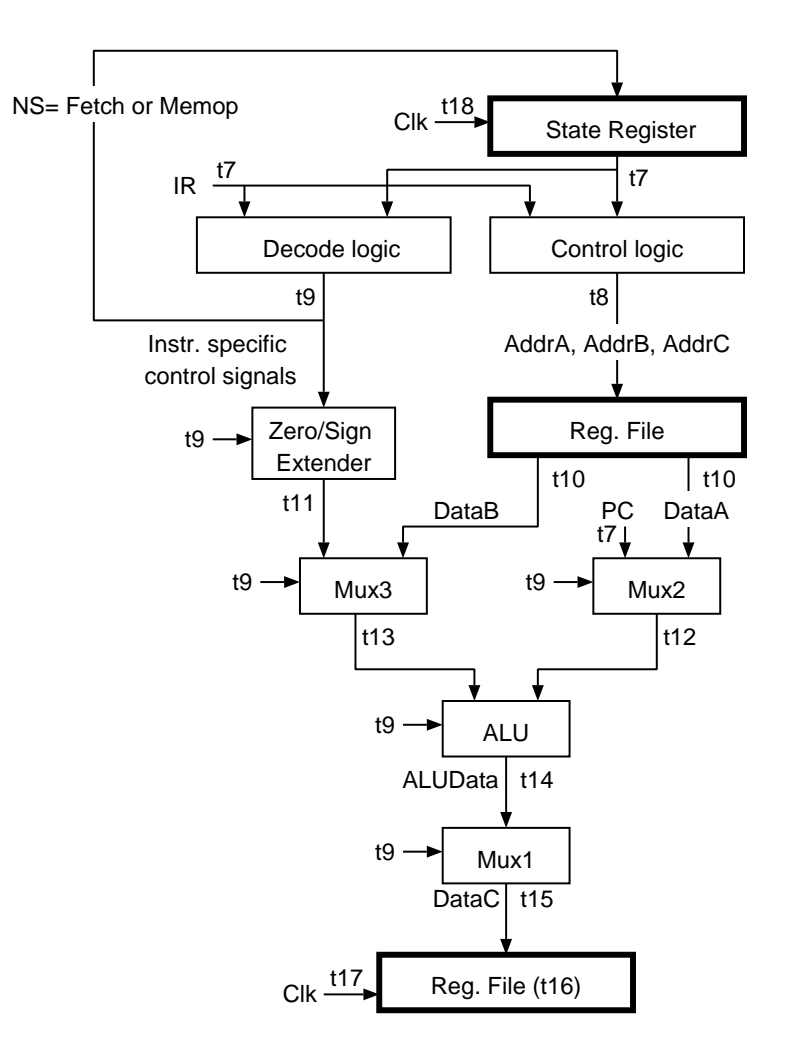

Figure 15.18: DEPENDENCIES FOR STATE EXECUTE.

## STATE MEMOP

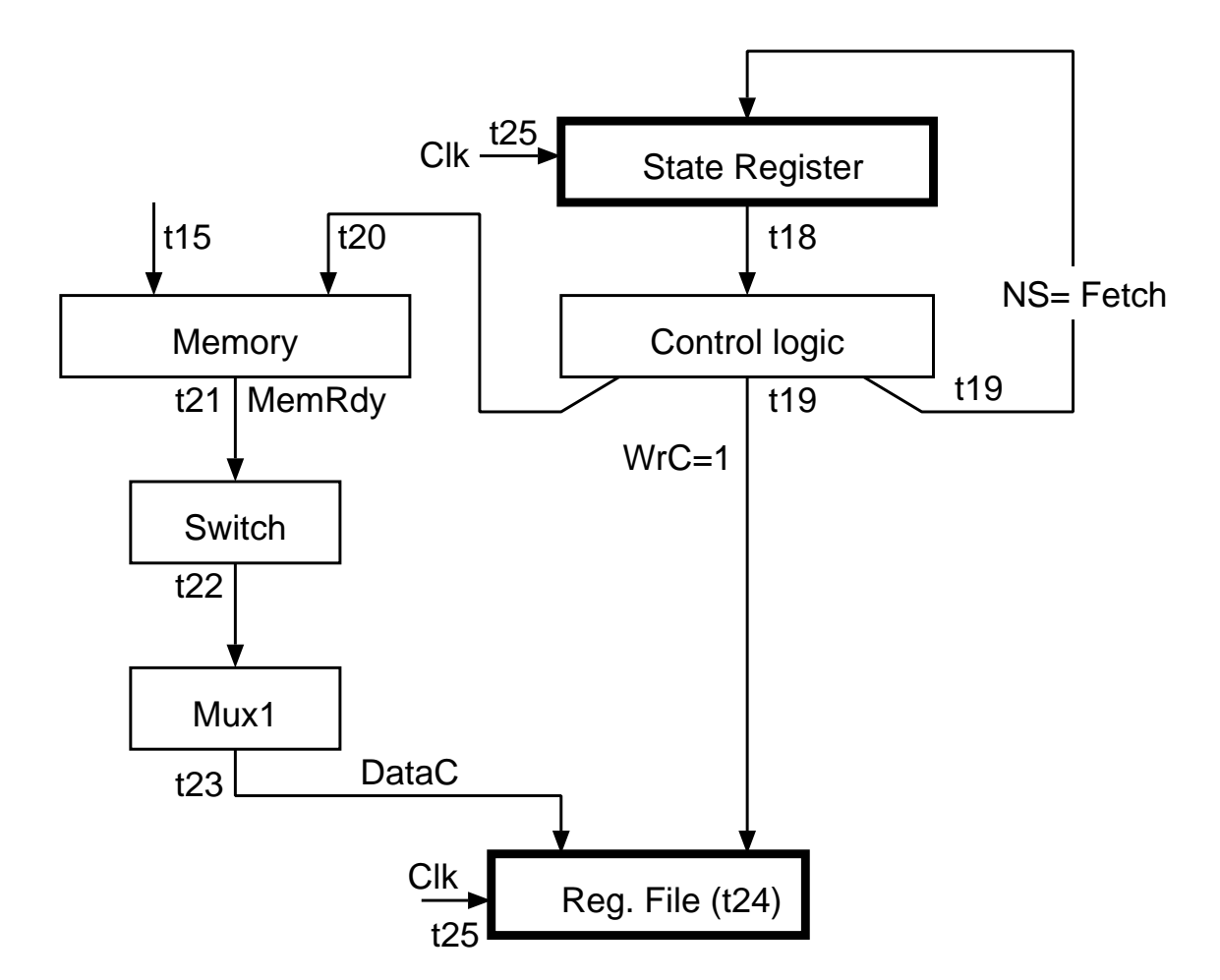

Figure 15.19: DEPENDENCIES FOR STATE Memop.

### EXAMPLE 15.1: OBTAIN MIN CYCLE PERIOD 52

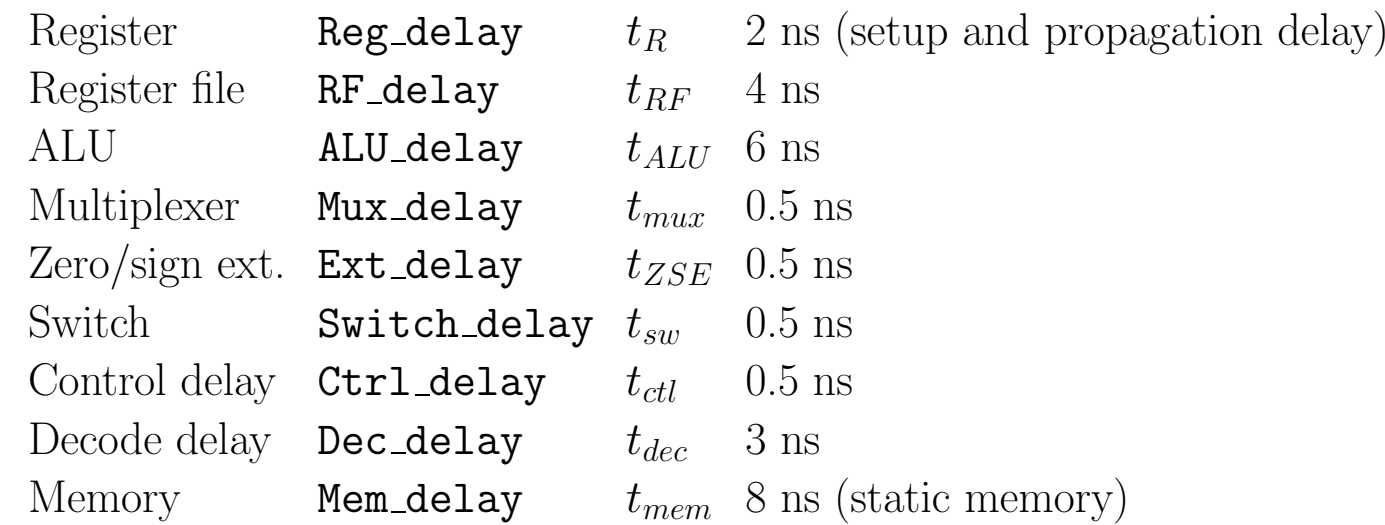

CRITICAL PATHS ARE OBTAINED:

$$
t_{fetch} = t_R + t_{ctl} + t_{mux} + t_{mem} + t_{sw}
$$

$$
= 2 + 0.5 + 1 + 8 + 0.5 = 12ns
$$

$$
t_{exec} = t_R + t_{ctl} + t_{RF} + t_{mux} + t_{ALU} + t_{mux} + t_{RF}
$$

$$
= 2 + 0.5 + 4 + 0.5 + 6 + 0.5 + 4 = 17.5 ns
$$

$$
t_{memop} = t_R + t_{ctl} + t_{mem} + t_{sw} + t_{mur} + t_{RF}
$$

$$
= 2 + 0.5 + 8 + 0.5 + 0.5 + 4 = 15ns
$$

Introduction to Digital Systems 15 – Specification and Implementation of <sup>a</sup> Microcomputer

LIBRARY ieee; USE ieee.std\_logic\_1164.ALL; USE WORK.comp\_pkg.ALL, WORK.ALL;

ARCHITECTURE structural OF Processor IS SIGNAL Instr : WordT; SIGNAL ZE, NG, CY, OV : STD LOGIC; SIGNAL AddrA, AddrB, AddrC : STD LOGIC VECTOR(4 DOWNTO 0); SIGNAL ALUOp : STD LOGIC VECTOR(3 DOWNTO 0); SIGNAL WrC, WrPC, WrCR, WrIR : STD\_LOGIC; SIGNAL Mem\_ALU, PC\_RA, IR\_RB : STD\_LOGIC; SIGNAL ALU\_PC, ZE\_SE, SinSout: STD\_LOGIC;

#### BEGIN

P1: ENTITY Data\_Subsystem PORT MAP (MemAddr, MemData, IOAddr, IOData, Instr, ZE, NG, CY, OV, AddrA, AddrB, AddrC, ALUOp, WrC, WrPC, WrCR, WrIR, Mem\_ALU, PC\_RA, IR\_RB, ALU\_PC, ZE SE, SinSout, Clk, Reset);

P2: ENTITY Ctrl\_Subsystem

PORT MAP (Instr, ZE, NG, CY, OV, AddrA, AddrB, AddrC, ALUOp, WrC, WrPC, WrCR, WrIR, Mem\_ALU, PC\_RA, IR\_RB, ALU\_PC, ZE\_SE, SinSout, MemRd, MemWr, MemLength, MemEnable, MemRdy, IORd, IOWr, IOLength, IOEnable, IORdy, Status, Clk, Reset);

END structural;

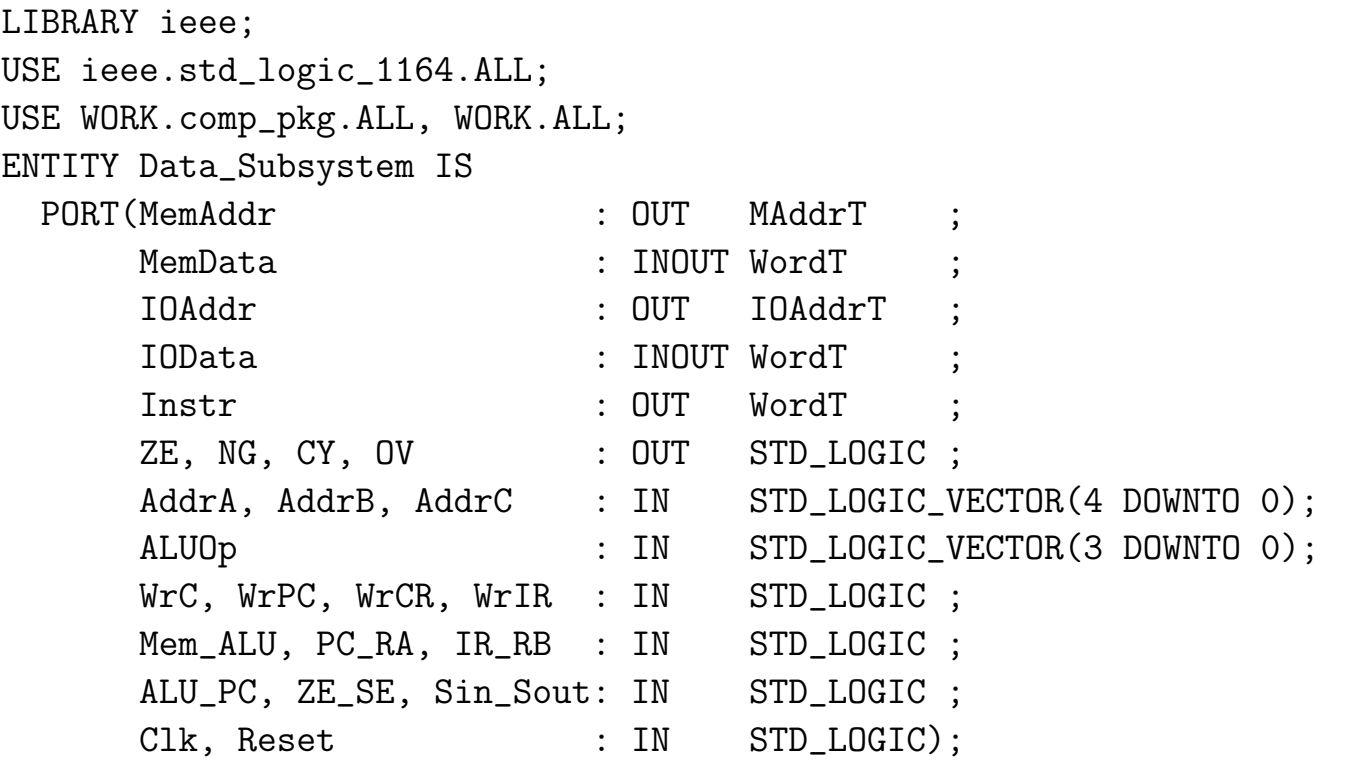

END Data\_Subsystem;

ARCHITECTURE structural OF Data\_Subsystem IS

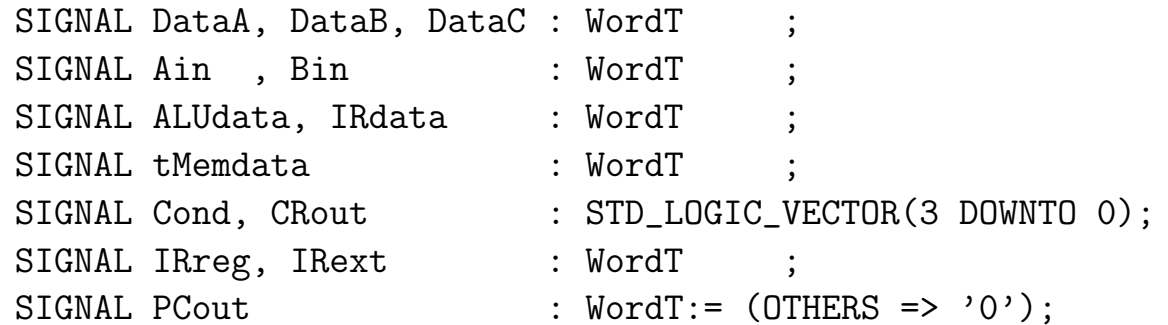

#### BEGIN

- ALU1: ENTITY ALU PORT MAP(Ain, Bin, ALUop, ALUdata, Cond); GPR: ENTITY Reg\_File PORT MAP(AddrA, AddrB, AddrC, DataA, DataB, DataC, WrC,Reset,Clk); PC: ENTITY Reg PORT MAP(ALUdata(23 DOWNTO 0),PCout(23 DOWNTO 0), WrPC,Reset,Clk); CR: ENTITY Reg PORT MAP(Cond, CRout, WrCR, Reset, Clk); ZE  $\leq$  CRout(0); CY  $\leq$  CRout(1);
	- $NG \leq CRoot(2); \quad OV \leq CRoot(3);$

IR: ENTITY Reg

PORT MAP(tMemData, IRReg, WrIR, Reset, Clk);

Instr <= IRReg;

- MX1: ENTITY Mux PORT MAP(tMemData, ALUdata, Mem\_ALU, DataC);
- MX2: ENTITY Mux PORT MAP(PCout, DataA, PC\_RA, Ain);
- ZSE: ENTITY Extender PORT MAP(IRreg,ZE\_SE,IRext);
- MX3: ENTITY Mux PORT MAP(IRext, DataB, IR\_RB, Bin);
- MX4: ENTITY Mux PORT MAP(ALUdata(23 DOWNTO 0), PCout(23 DOWNTO 0),

ALU\_PC,MemAddr);

SL : ENTITY Switch

PORT MAP(MemData,tMemData,DataB,Sin\_Sout);

END structural;

```
LIBRARY ieee;
USE ieee.std_logic_1164.ALL;
USE ieee.std_logic_unsigned.ALL;
USE WORK.comp_pkg.ALL;
ENTITY Reg_File IS
 PORT(AddrA, AddrB, AddrC : IN STD_LOGIC_VECTOR(4 DOWNTO 0);
      DataA, DataB : OUT WordT;
      DataC : IN WordT;
      WrC : IN STD_LOGIC ;
      Reset, Clk : IN STD_LOGIC);
END Reg_File;
ARCHITECTURE behavioral OF Reg_File IS
 TYPE RegFileT IS ARRAY(0 to 31) OF WordT;
 SIGNAL GPR : RegFileT ;
BEGIN
 PROCESS(AddrA,AddrB) -- output function
   CONSTANT RF_delay : TIME := 4 ns;
 BEGIN
   DataA <= GPR(CONV_INTEGER(AddrA)) AFTER RF_delay;
   DataB <= GPR(CONV_INTEGER(AddrB)) AFTER RF_delay;
 END PROCESS;
```

```
PROCESS(Reset,Clk) -- transition function
  BEGIN
    IF (Reset'EVENT and (Reset = '1')) THEN
     FOR i IN 0 TO 31 LOOP
       GPR(i) <= (OTHERS => '0');
     END LOOP;
   END IF;
    IF (Clk'EVENT AND Clk = '1' AND WrC = '1') THEN
       GPR(CONV_INTEGER(AddrC)) <= DataC;
   END IF;
  END PROCESS;
END behavioral;
```

```
LIBRARY ieee;
USE ieee.std_logic_1164.ALL;
USE ieee.std_logic_signed.ALL;
USE WORK.comp_pkg.ALL;
ENTITY ALU IS
  PORT(A, B: IN STD LOGIC VECTOR(31 DOWNTO 0);
       Op : IN STD_LOGIC_VECTOR( 3 DOWNTO 0);
       C : OUT STD_LOGIC_VECTOR(31 DOWNTO 0);
       Cond: OUT STD_LOGIC_VECTOR( 3 DOWNTO 0));
END ALU;
ARCHITECTURE behavioral OF ALU IS
BEGIN
  PROCESS(A,B,Op)
    CONSTANT ALU_delay : TIME := 6 ns;
  BEGIN
    CASE Op IS
      WHEN "0000" => C \leq (OTHERS \Rightarrow '0') AFTER ALU_delay;
      WHEN "0001" => C \leq A + B AFTER ALU_delay;
      WHEN "0010" => C \leq A - B AFTER ALU_delay;
      WHEN "0011" => C \leq (0 \text{THERS} \Rightarrow '0') AFTER ALU_delay;
      WHEN "0100" => C \leq A and B AFTER ALU_delay;
      WHEN "0101" => C \leq A or B AFTER ALU_delay;
      WHEN "0110" => C \leq A xor B AFTER ALU_delay;
      WHEN "0111" => C \leq (0 \text{THERS} \Rightarrow '0') AFTER ALU_delay;
```
Introduction to Digital Systems 15 – Specification and Implementation of <sup>a</sup> Microcomputer

WHEN "1000" =>  $C \leq A$  AFTER ALU\_delay; WHEN "1001" =>  $C \leq B$  AFTER ALU\_delay; WHEN "1010" =>  $C \leq A(30 \text{ DOWNTO 0})$  & '0' AFTER ALU\_delay; WHEN "1011" =>  $C \leq$  '0' & A(31 DOWNTO 1) AFTER ALU\_delay; WHEN "1100" =>  $C \leq A(30 \text{ DOWNTO 0})$  &  $A(31)$  AFTER ALU\_delay; WHEN "1101" =>  $C \leq A(0)$  &  $A(31$  DOWNTO 1) AFTER ALU\_delay; WHEN "1110" =>  $C \leq A + 4$  AFTER ALU\_delay; WHEN "1111" =>  $C \le not(A)$  AFTER ALU\_delay; WHEN OTHERS => NULL; END CASE; Cond  $\leq$  get\_cc(A,B,Op) AFTER ALU\_delay; END PROCESS; END behavioral;

```
LIBRARY ieee; USE ieee.std_logic_1164.ALL;
ENTITY Reg IS
  PORT(Data_in : IN STD_LOGIC_VECTOR;
       Data_out: OUT STD_LOGIC_VECTOR;
       Wr : IN STD_LOGIC ;
       Reset : IN STD_LOGIC ;
       Clk : IN STD_LOGIC);
END Reg;
ARCHITECTURE behavioral OF Reg IS
BEGIN
  PROCESS(Wr,Reset,Clk)
    CONSTANT Reg_delay: TIME := 2 ns;
    VARIABLE BVZero: STD_LOGIC_VECTOR(Data_in'RANGE):= (OTHERS => '0');
  BEGIN
    IF (Reset = '1') THEN
       Data_out <= BVZero AFTER Reg_delay;
    END IF;
    IF (Clk'EVENT AND Clk = '1' AND Wr = '1') THEN
       Data_out <= Data_in AFTER Reg_delay;
    END IF;
  END PROCESS;
END behavioral;
```

```
LIBRARY ieee;
USE ieee.std_logic_1164.ALL;
ENTITY Mux IS
  PORT(A_in,B_in: IN STD_LOGIC_VECTOR;
       Sel : IN STD_LOGIC
       Data_out : OUT STD_LOGIC_VECTOR);
END Mux;
ARCHITECTURE behavioral OF Mux IS
BEGIN
  PROCESS(A_in, B_in, Sel)
    CONSTANT Mux_delay: TIME := 500 ps;
  BEGIN
    IF (Sel = '0') THEN
       Data_out <= A_in AFTER Mux_delay;
    ELSE
       Data_out <= B_in AFTER Mux_delay;
    END IF;
  END PROCESS;
END behavioral;
```

```
LIBRARY ieee;
USE ieee.std_logic_1164.ALL;
ENTITY Extender IS
  PORT(X_in : IN STD_LOGIC_VECTOR(31 DOWNTO 0);
       ZE_SE : IN STD_LOGIC
       X_out : OUT STD_LOGIC_VECTOR(31 DOWNTO 0));
END Extender;
ARCHITECTURE behavioral OF Extender IS
BEGIN
  PROCESS(X_in, ZE_SE)
    CONSTANT Ext_delay: TIME := 500 ps;
  BEGIN
    IF (ZE SE = '0') THEN
       X out(31 DOWNTO 16) <= (OTHERS => '0') AFTER Ext delay;
       X_out(15 DOWNTO 0) <= X_in(15 DOWNTO 0) AFTER Ext_delay;
    ELSE
       X_out(31 DOWNTO 16) <= (OTHERS => X_in(15)) AFTER Ext_delay;
       X_out(15 DOWNTO 0) <= X_in(15 DOWNTO 0) AFTER Ext_delay;
    END IF;
  END PROCESS;
END behavioral;
```

```
LIBRARY ieee;
USE ieee.std_logic_1164.ALL;
ENTITY Switch IS
  PORT(A : INOUT STD_LOGIC_VECTOR;
      B_out: OUT STD_LOGIC_VECTOR;
      C_in : IN STD_LOGIC_VECTOR;
       Sel : IN STD_LOGIC );
END Switch;
ARCHITECTURE behavioral OF Switch IS
BEGIN
  PROCESS(A, C_in, Sel)
    CONSTANT Switch_delay: TIME := 500 ps;
    CONSTANT dataZ: STD_LOGIC_VECTOR(A'RANGE):= (OTHERS => 'Z');
  BEGIN
    IF (Sel = '0') THEN
       B_out <= A AFTER Switch_delay;
      A \leq dataZ;ELSE
      A <= C_in AFTER Switch_delay;
    END IF;
  END PROCESS;
END behavioral;
```
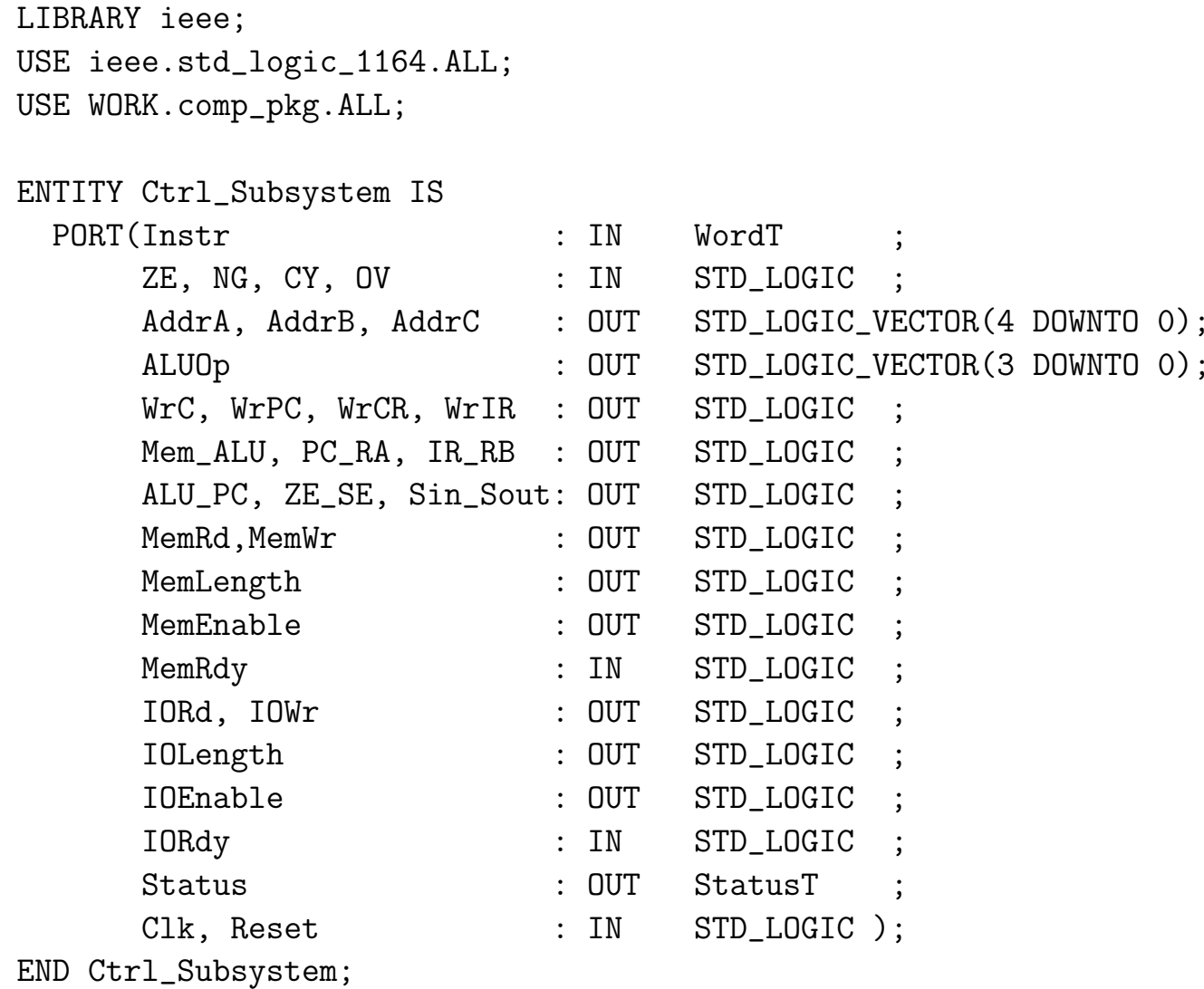

```
LIBRARY ieee;
USE ieee.std_logic_signed.ALL;
ARCHITECTURE behavioral OF Ctrl_Subsystem IS
    SIGNAL State: StatusT;
BEGIN
PROCESS - transition function
    ALIAS Opcode : STD_LOGIC_VECTOR(5 DOWNTO 0) IS Instr(31 DOWNTO 26);
    CONSTANT Reset_delay: TIME:= 500 ps ;
    CONSTANT Ctrl_delay : TIME:= 500 ps ;
BEGIN
  WAIT ON Clk,Reset;
  IF (Reset'EVENT AND Reset = '1') THEN
     State <= p_reset AFTER Reset_delay;
     Status <= p_reset AFTER Reset_delay;
     WAIT UNTIL Clk = '1';
  END IF;
 IF (Clk'EWENT) AND (Clk = '1') THEN
    CASE State IS
    WHEN p_{\text{reset}} \longrightarrow Status \leq fetch AFTER Ctrl_delay;
                         State \le fetch AFTER Ctrl_delay;
    WHEN fetch => Status <= execute AFTER Ctrl_delay;
                         State <= execute AFTER Ctrl_delay;
```

```
WHEN execute \implies CASE Opcode IS
       WHEN "100000" | "100001" => State <= memop AFTER Ctrl_delay;
                                  Status <= memop AFTER Ctrl_delay;
       WHEN "100010" | "100011" => State \leq memop AFTER Ctrl_delay;
                                  Status <= memop AFTER Ctrl_delay;
       WHEN OTHERS => State <= fetch AFTER Ctrl_delay;
                                  Status <= fetch AFTER Ctrl_delay;
                        END CASE;
    WHEN memop | ioop => Status <= fetch AFTER Ctrl_delay;
                        State <= fetch AFTER Ctrl_delay;
    WHEN undef \Rightarrow NULL;
    END CASE;
 END IF;
END PROCESS;
PROCESS(State, Instr, MemRdy) -- output function
   ALIAS Opcode : STD_LOGIC_VECTOR( 5 DOWNTO 0) IS Instr(31 DOWNTO 26);
   ALIAS Imm : STD_LOGIC_VECTOR(15 DOWNTO 0) IS Instr(15 DOWNTO 0);
   ALIAS D : STD_LOGIC_VECTOR(15 DOWNTO 0) IS Instr(15 DOWNTO 0);
   ALIAS PN : STD_LOGIC_VECTOR(10 DOWNTO 0) IS Instr(10 DOWNTO 0);
   CONSTANT Dec_delay : TIME:= 3 ns;
   CONSTANT Ctrl_delay : TIME:= 500 ps;
   CONSTANT MemRd_delay: TIME:= 2500 ps;
   CONSTANT MemRd_pulse: TIME:= MemRd_delay + 3 ns ;
   CONSTANT MemWr_delay: TIME:= 2500 ps;
   CONSTANT MemWr_pulse: TIME:= MemWr_delay + 3 ns ;
```
TYPE Ctrl\_LineT IS

RECORD

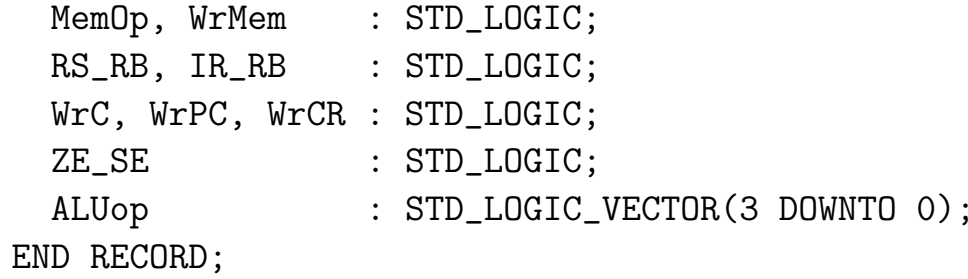

VARIABLE Ctrl\_Line : Ctrl\_LineT;

TYPE Ctrl\_TableT IS ARRAY(NATURAL RANGE 0 TO 63) OF Ctrl\_LineT;

CONSTANT Ctrl\_Table: Ctrl\_TableT:=

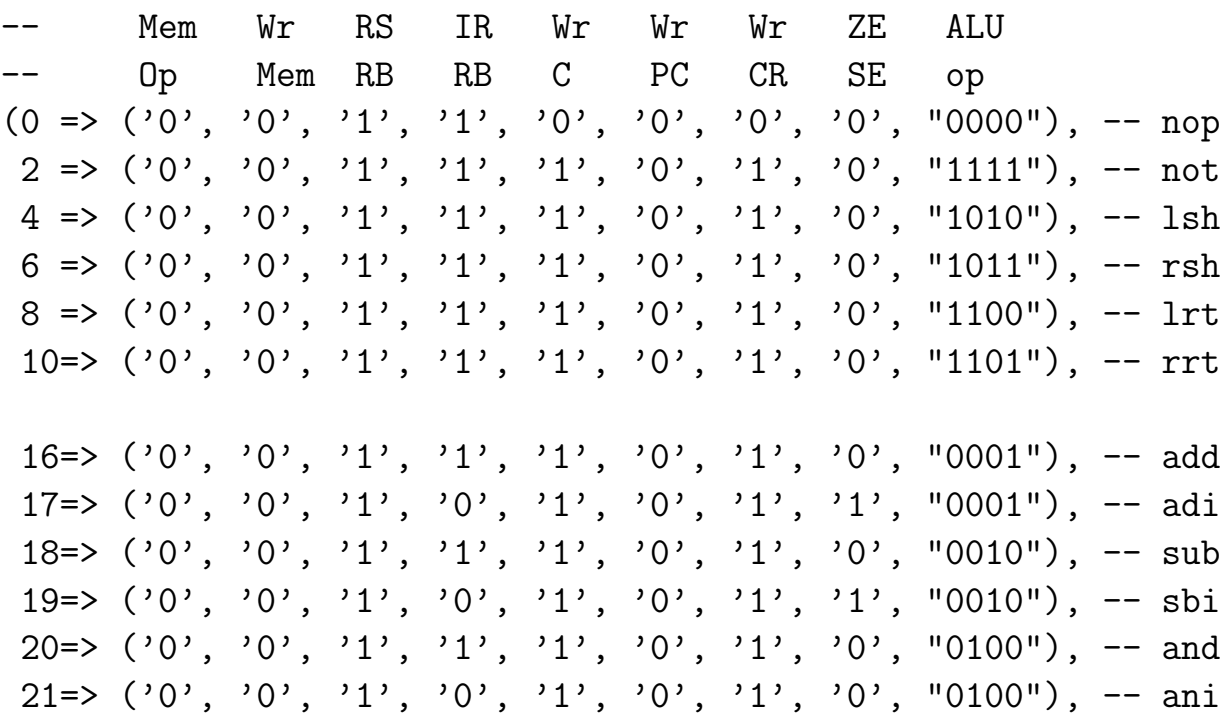

35=> ('1', '1', '0', '0', '0', '0', '0', '1', "0001"), -- stw 36=> ('1', '0', '0', '1', '1', '0', '0', '0', "1001"), -- irb 37=> ('1', '0', '0', '1', '1', '0', '0', '0', "1001"), -- irw 38=> ('1', '1', '0', '1', '0', '0', '0', '0', "1001"), -- iwb 39=> ('1', '1', '0', '1', '0', '0', '0', '0', "1001"), -- iww 56=> ('0', '0', '1', '0', '0', '1', '0', '1', "0001"), -- br 57=> ('0', '0', '1', '0', '0', '1', '0', '1', "1000"), -- bri 48=> ('0', '0', '1', '0', '0', '1', '0', '1', "0001"), -- brp 49=> ('0', '0', '1', '0', '0', '1', '0', '1', "0001"), -- brn 50=> ('0', '0', '1', '0', '0', '1', '0', '1', "0001"), -- bnz 51=> ('0', '0', '1', '0', '0', '1', '0', '1', "0001"), -- brz 52=> ('0', '0', '1', '0', '0', '1', '0', '1', "0001"), -- bnc 53=> ('0', '0', '1', '0', '0', '1', '0', '1', "0001"), -- brc 54=> ('0', '0', '1', '0', '0', '1', '0', '1', "0001"), -- bnv 55=> ('0', '0', '1', '0', '0', '1', '0', '1', "0001"), -- brv OTHERS => ('0', '0', '1', '1', '0', '0', '0', '1', "0000") );

 $32 \Rightarrow$  ('1', '0', '0', '0', '1', '0', '0', '1', "0001"), -- 1db  $33\Rightarrow$   $(1', '0', '0', '0', '0', '1', '0', '0', '1', '0001'')$ , -- ldw 34=> ( $'1'$ , '0', '0', '0', '0', '0', '0', '0', -- stb

22=>  $(0, 0, 0, 1, 1, 1, 1, 1, 0, 1, 0, 1, 0, 0, 0, 0, 0, 0, 0, 0, 0, 0, -$  or 23=>  $(0, 0, 0, 1, 1, 0, 1, 1, 0, 1, 1, 0, 1, 1, 0, 0, 0, 0, 0, 0, 0, 0, 0, -$  ori 24=>  $(0, 0, 0, 1, 1, 1, 1, 1, 0, 1, 1, 0, 1, 0, 0, 0, 0, 0, 0, 0, - x$  xor 25=> ('0', '0', '1', '0', '1', '0', '1', '0', "0110"), -- xri

BEGIN

```
IF (State'EVENT) THEN
  CASE State IS
  WHEN undef \Rightarrow NULL;
  WHEN p\_reset => ALUOp \le 0000";
                    MemRd \leq '0'; MemWr \leq '0';
                    MemEnable \leq '0'; MemLength \leq '0';
                    IORd \langle 0'':10Wr \rangle = '0';IOEnable \leq '0'; IOLength \leq '0';
  WHEN fetch \Rightarrow-- disable write signals from previous cycle
           WrcR <= '0' AFTER Ctrl\_delay;
           WrC <= '0' AFTER Ctrl_delay;
            -- fetch instruction
           ALU_PC <= '1' AFTER Ctrl_delay;
           MemLength<= '1' AFTER Ctrl_delay;
           MemEnable<= '1' AFTER Ctrl_delay;
            MemRd <= '1' AFTER MemRd_delay, '0' AFTER MemRd_pulse;
            Sin_Sout \leq '0' AFTER Ctrl_delay; -- switch in
            -- increment PC
           PC_RA <= '0' AFTER Ctrl_delay;
           ALUop \le "1110" AFTER Ctrl_delay; -- PC + 4
           WrIR \leq '1' AFTER Ctrl_delay;
           WrPC \leq '1' AFTER Ctrl_delay;
```

```
WHEN execute \Rightarrow-- disable signals from fetch cycle
            WrIR <= '0' AFTER Ctrl_delay;
            WrPC \leq '0' AFTER Ctrl_delay;
            MemEnable<= '0' AFTER Ctrl_delay;
            -- other actions done by Instr'EVENT
  WHEN memop | ioop \Rightarrow-- initiate memory access
            ALU_PC \leq '0' AFTER Ctrl_delay; -- address to memory
            MemEnable<= '1' AFTER Ctrl_delay;
            MemLength <= Opcode(0) AFTER Ctrl_delay; -- operand length
            WrC <= Ctrl_Line.WrC AFTER Ctrl_delay;
            IF (Ctrl_Lline...WMem = '0') THEN
             MemRd <= '1' AFTER MemRd_delay, '0' AFTER MemRd_pulse;
             Mem_ALU <= '0' AFTER Ctrl_delay;
           ELSE
             MemWr <= '1' AFTER MemWr_delay, '0' AFTER MemWr_pulse;
             Sin Sout \leq '1' AFTER Ctrl delay;
            END IF;
   END CASE;
END IF;
```

```
IF (Instr'EVENT) THEN
```

```
-- decode opcode
Ctrl_Line:= Ctrl_Table(CONV_INTEGER('0' & Opcode));
```

```
-- decode registers
AddrA <= Instr(20 DOWNTO 16) AFTER Dec_delay;
IF (Ctrl_Line.RS_RB = '0') THEN
  AddrB <= Instr(25 DOWNTO 21) AFTER Dec_delay;
ELSE
  AddrB <= Instr(15 DOWNTO 11) AFTER Dec_delay;
END IF;
AddrC <= Instr(25 DOWNTO 21) AFTER Dec_delay;
```

```
-- decode control signals
PC_RA <= not(Ctrl_Line.WrPC) AFTER Ctrl_delay;
ZE_SE <= Ctrl_Line.ZE_SE AFTER Ctrl_delay;
IR_RB <= Ctrl_Line.IR_RB AFTER Ctrl_delay;
ALUOp <= Ctrl_Line.ALUop AFTER Ctrl_delay;
WrPC <= Ctrl_Line.WrPC AFTER Ctrl_delay;
WrCR <= Ctrl_Line.WrCR AFTER Ctrl_delay;
```

```
IF (Ctrl_Lline.MemOp = '0') THEN
     WrC <= Ctrl_Line.WrC AFTER Ctrl_delay;
     Mem_ALU \leq '1' AFTER Ctrl_delay;
  END IF;
END IF;
```
```
IF (MemRdy'EVENT AND MemRdy='1') THEN
      CASE State IS
        WHEN memop => IF (Ctr1_Lline. WrMem = '1') THEN
                                   -- deactivate data bus
                         Sin_Sout <= '0' AFTER Ctrl_delay;
                       END IF;
        WHEN OTHERS => NULL;
      END CASE;
  END IF;
  END PROCESS;
END behavioral;
```